# **How to Write Fast Numerical Code**

Spring 2011 Lecture 17

**Instructor:** Markus Püschel **TA:** Georg Ofenbeck

ETH Eidgenössische Technische Hochschule Zürich Swiss Federal Institute of Technology Zurich

# **SIMD Extensions and SSE**

- **Overview**
- **SSE family, floating point, and x87**
- **SSE intrinsics**
- **E** Compiler vectorization
- *This material was developed together with Franz Franchetti, Carnegie Mellon*

### **SIMD (Single Instruction Multiple Data) Vector Extensions**

#### **What is it?**

 Extension of the ISA. Data types and instructions for the parallel computation on short (length 2-8) vectors of integers or floats

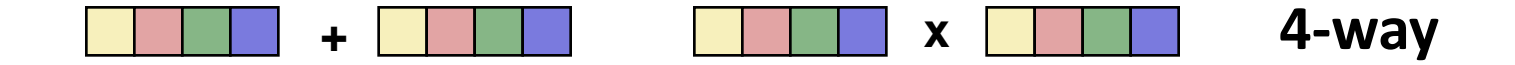

Names: MMX, SSE, SSE2, …

#### **Why do they exist?**

- *Useful:* Many applications have the necessary fine-grain parallelism Then: speedup by a factor close to vector length
- *Doable:* Chip designers have enough transistors to play with

#### *MMX: Multimedia extension*

*SSE: Streaming SIMD extension*

*AVX: Advanced vector extensions*

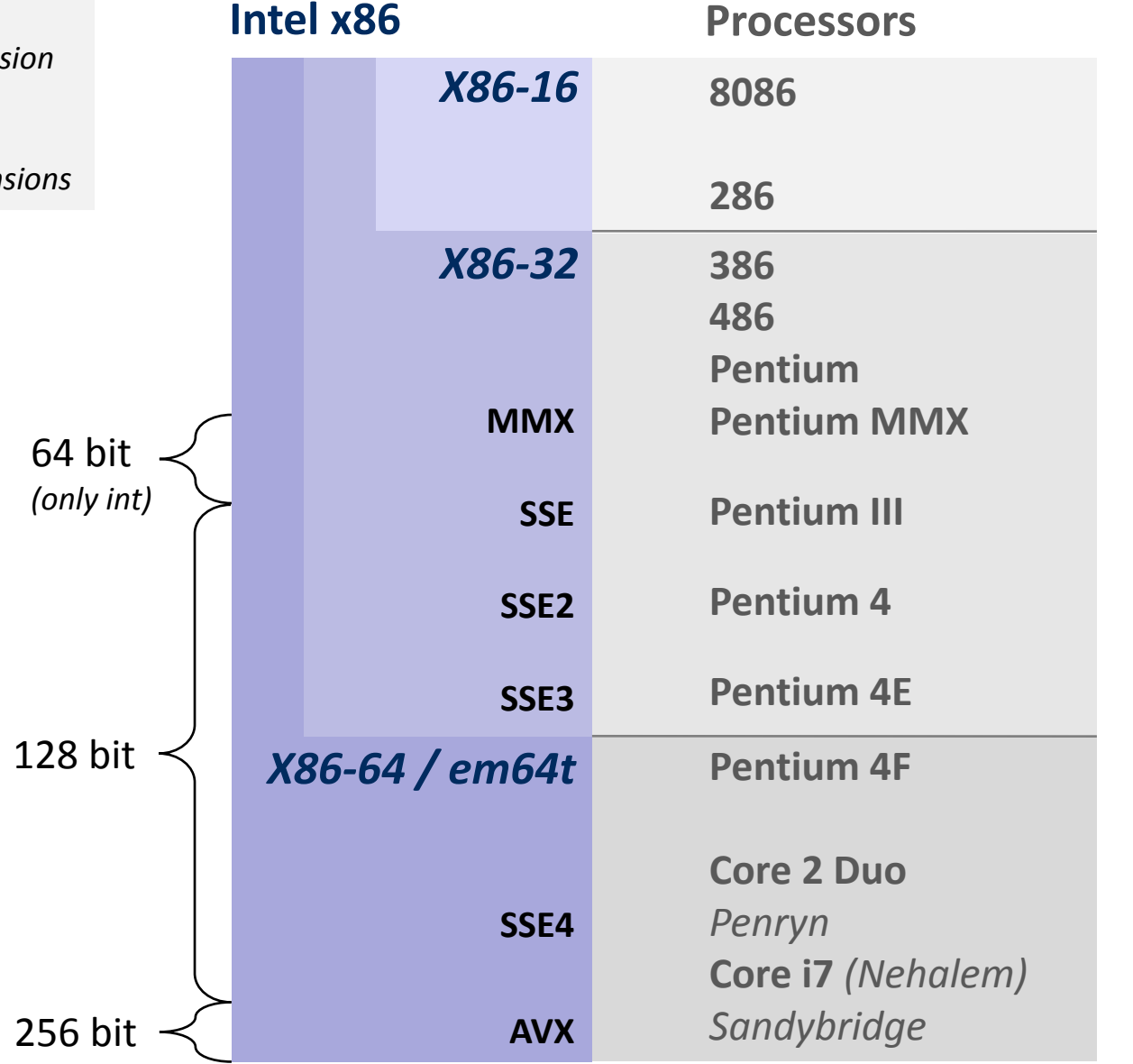

#### **time**

### **SSE Family: Floating Point**

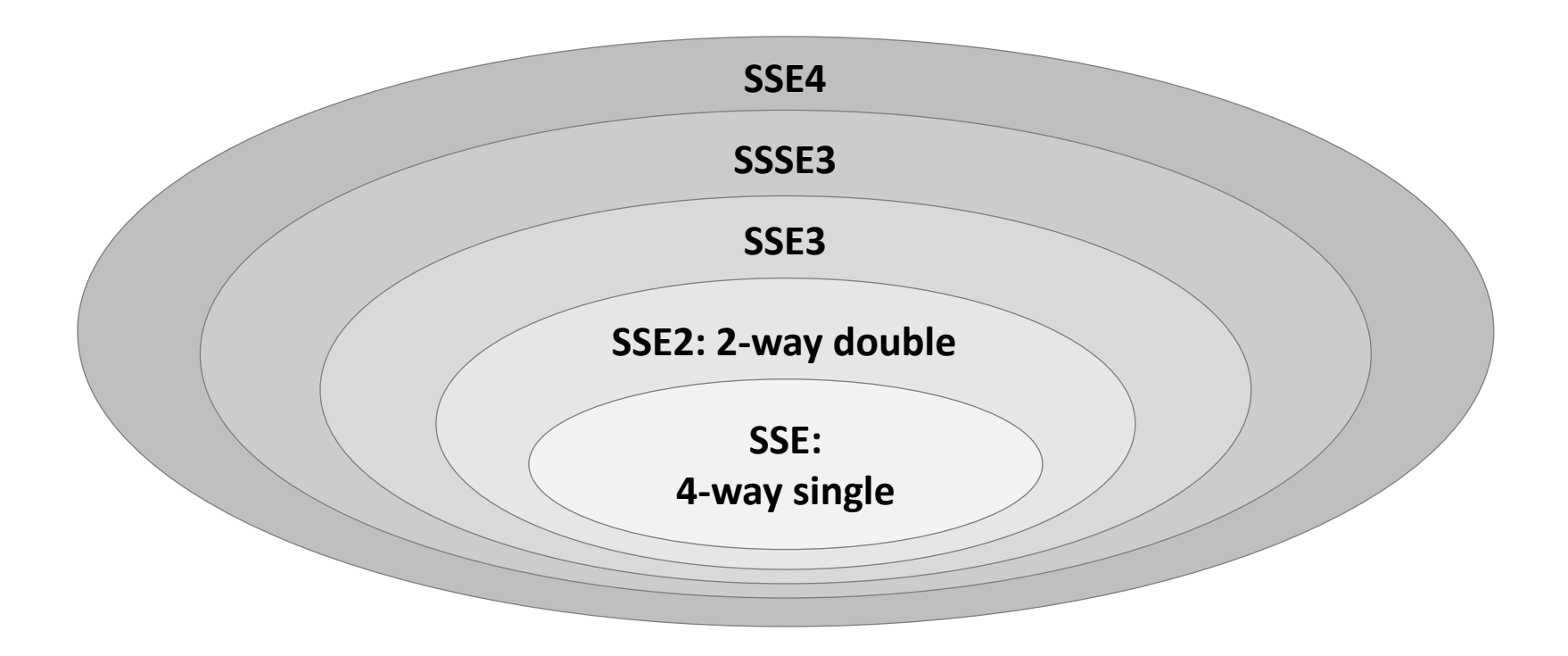

- **Not drawn to scale**
- **From SSE3: Only additional instructions**
- **EVERY Core 2 has SSE3**

# **Overview Floating-Point Vector ISAs**

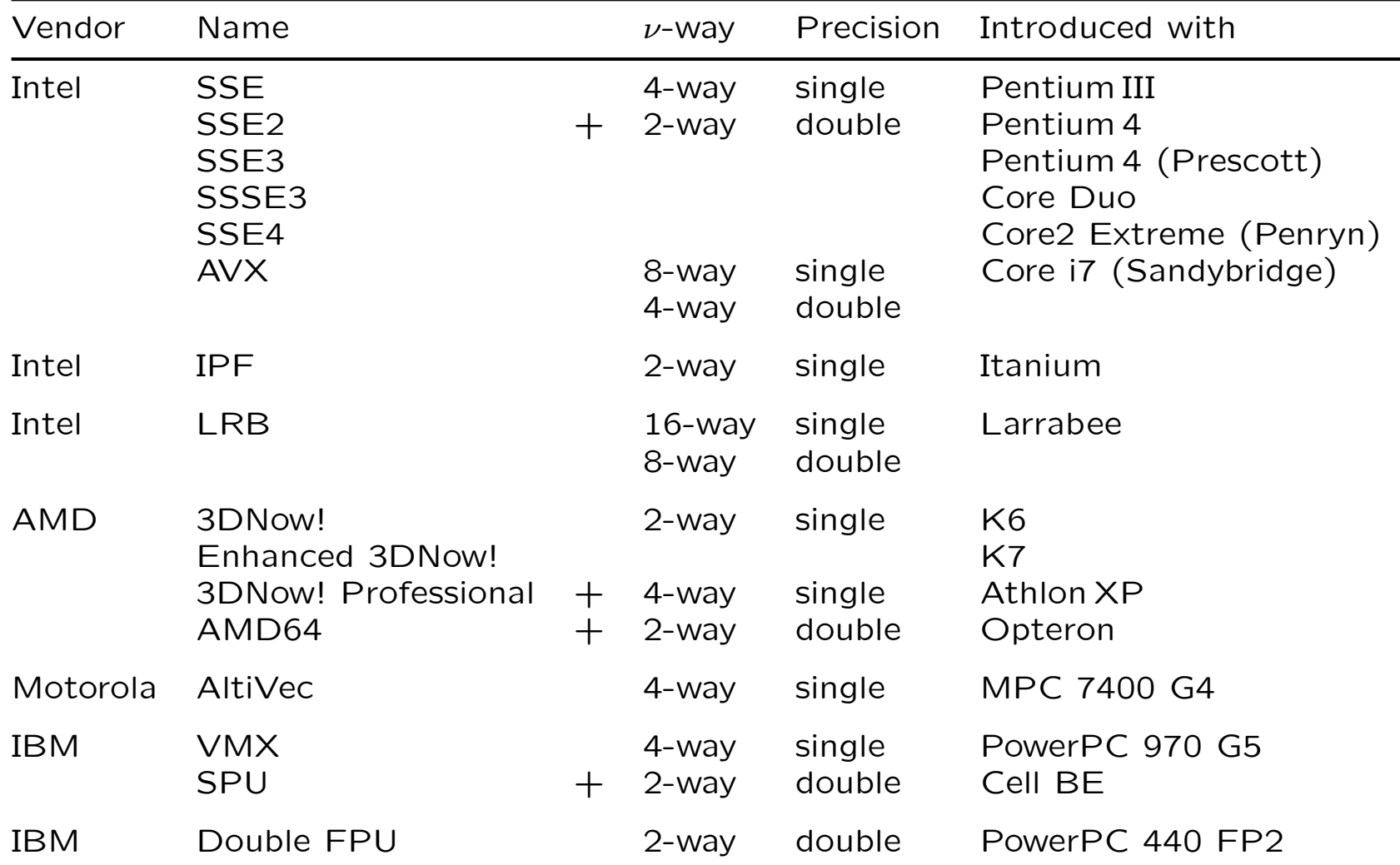

*Within an extension family, newer generations add features to older ones Convergence: 3DNow! Professional = 3DNow! + SSE; VMX = AltiVec;* 

### **Core 2**

- **Has SSE3**
- **16 SSE registers**

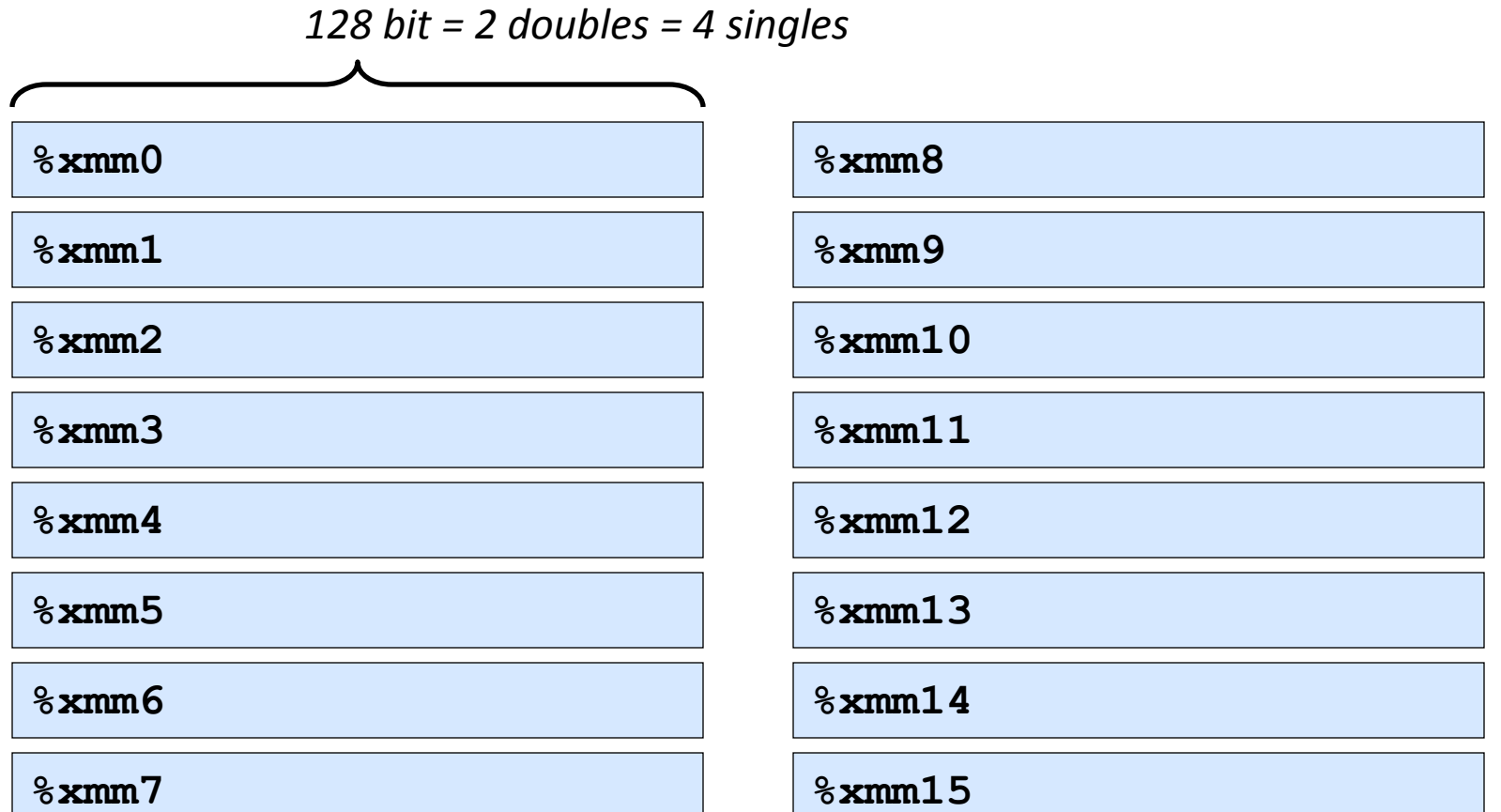

## **SSE3 Registers**

- **Different data types and associated instructions**
- **Integer vectors:**
	- 16-way byte
	- 8-way 2 bytes
	- $\blacksquare$  4-way 4 bytes

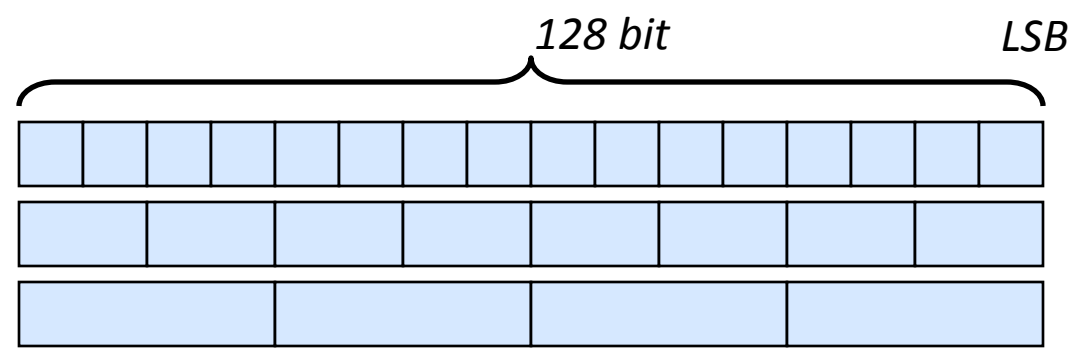

#### **Floating point vectors:**

- 4-way single (since SSE)
- 2-way double (since SSE2)

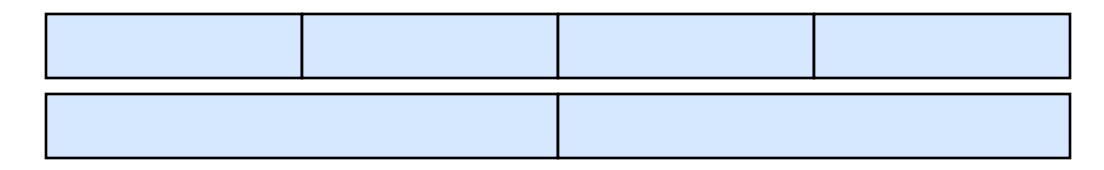

#### **Floating point scalars:**

- single (since SSE)
- double (since SSE2)

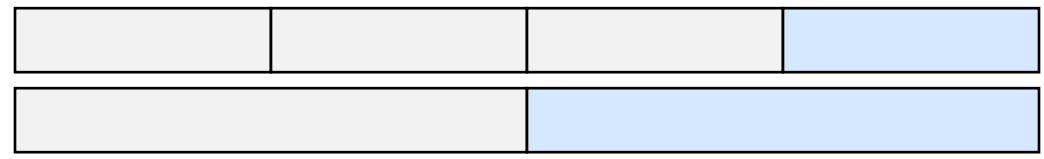

#### **SSE3 Instructions: Examples**

**Single precision** *4-way vector add:* **addps %xmm0 %xmm1**

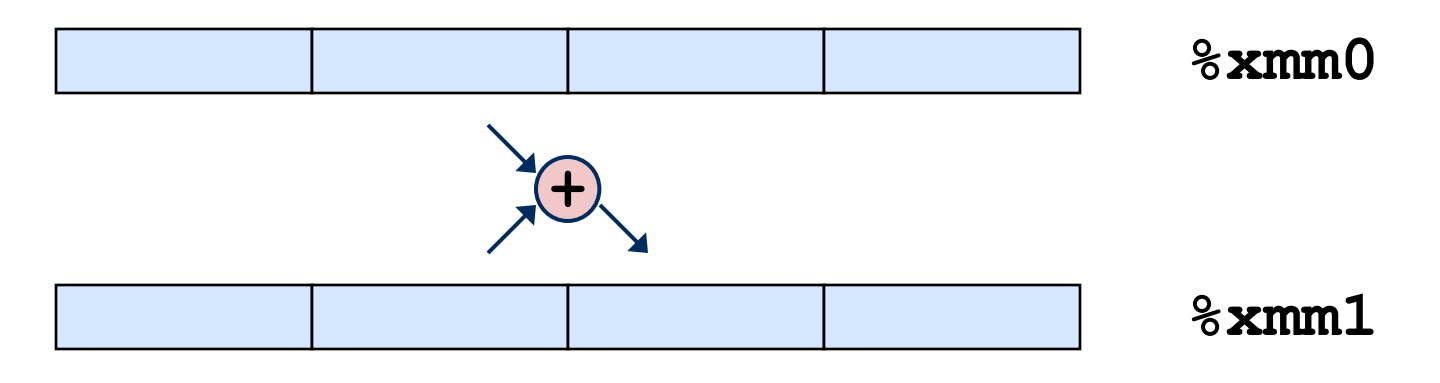

**Single precision** *scalar add:* **addss %xmm0 %xmm1**

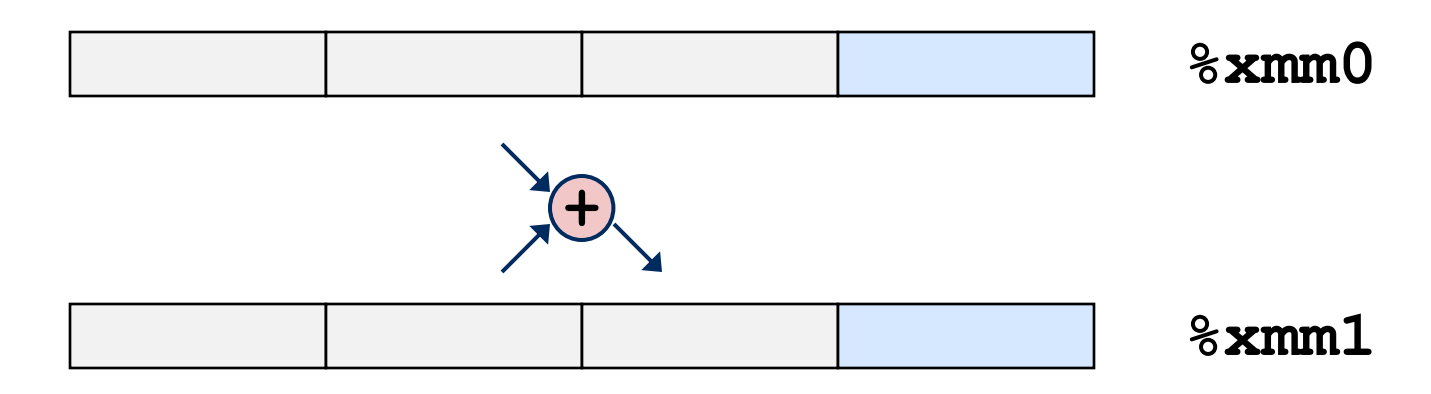

# **SSE3 Instruction Names**

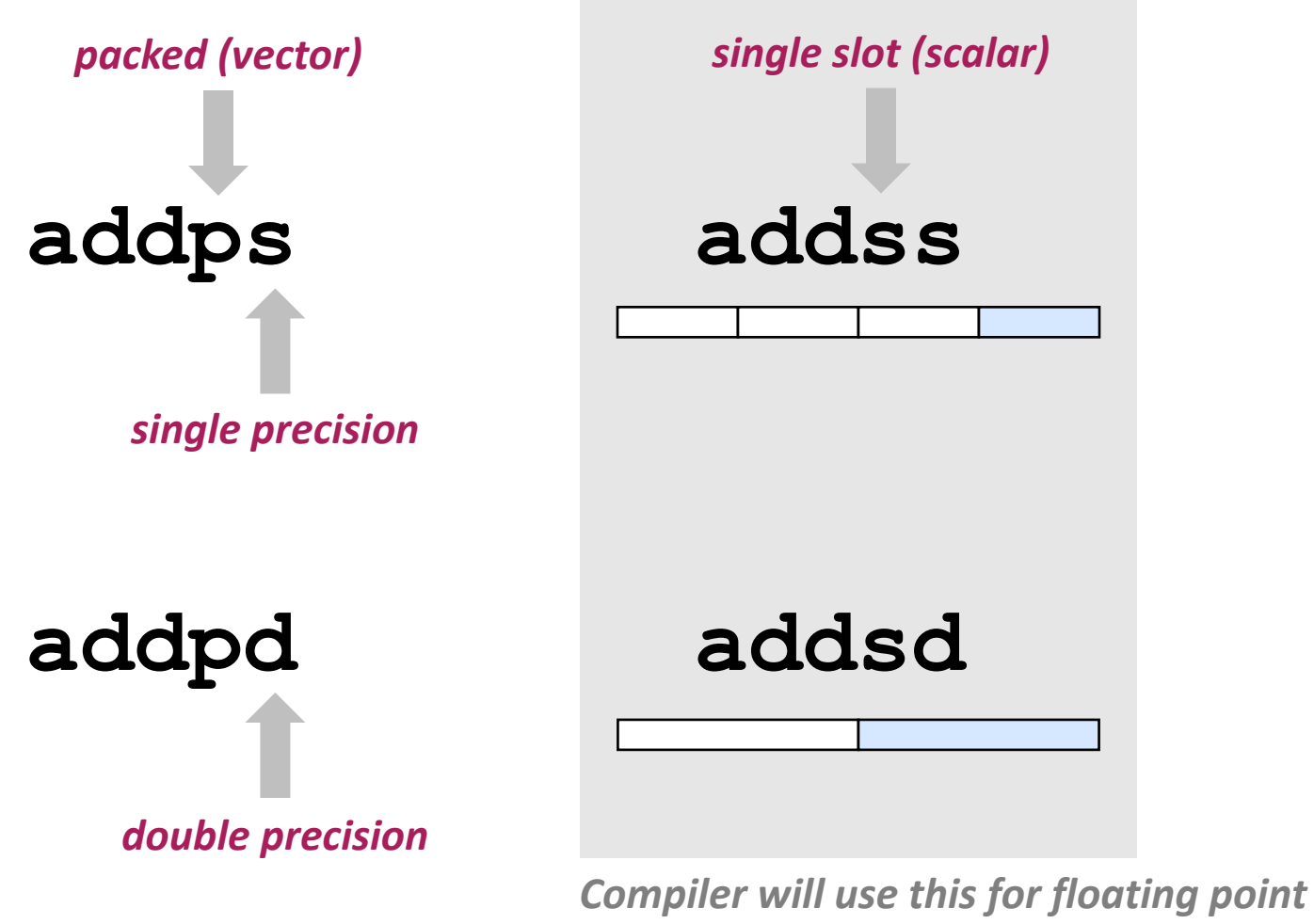

- *on x86-64*
- *with proper flags if SSE/SSE2 is available*

## **x86-64 FP Code Example**

#### **If the Inner product of two vectors**

- Single precision arithmetic
- Compiled: uses SSE instructions

```
float ipf (float x[], 
            float y[], 
            int n) {
 int i;
 float result = 0.0;
 for (i = 0; i < n; i++)result += x[i]*y[i];return result;
```
#### ipf:

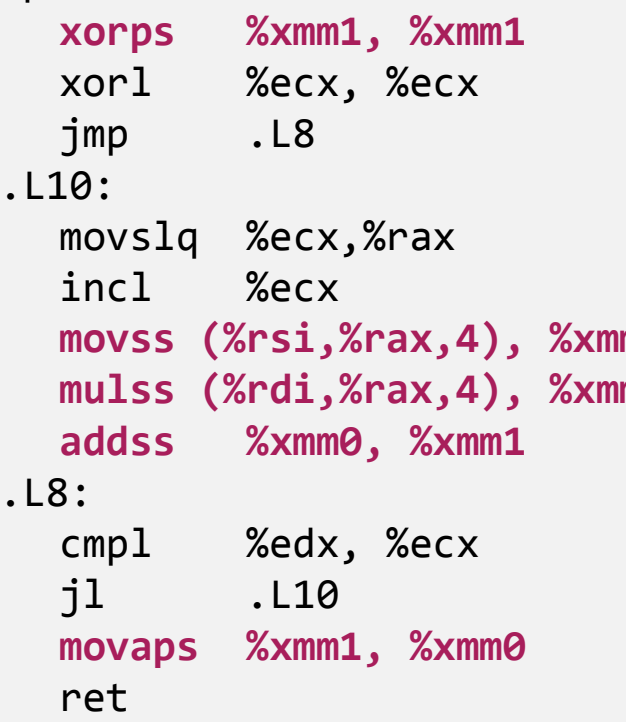

```
xorps %xmm1, %xmm1 # result = 0.0
          # i = 0# goto middle
          # loop:
          # icpy = i# i++
movss (%rsi,%rax,4), %xmm0 # t = y[icpy]
mulss (%rdi,%rax,4), %xmm0 # t *= x[icpy]
          addss %xmm0, %xmm1 # result += t
          # middle:
          # i:n
          # if < goto loopmovaps %xmm1, %xmm0 # return result
```
}

# **The Other Floating Point (x87)**

#### **History**

- 8086: first computer to implement IEEE FP *(separate 8087 FPU = floating point unit)*
- Logically stack based
- 486: merged FPU and Integer Unit onto one chip
- Default on x86-32 (since SSE is not guaranteed)
- Became obsolete with x86-64

#### **Floating Point Formats**

- single precision (C **float**): 32 bits
- double precision (C **double**): 64 bits
- extended precision (C **long double**): 80 bits

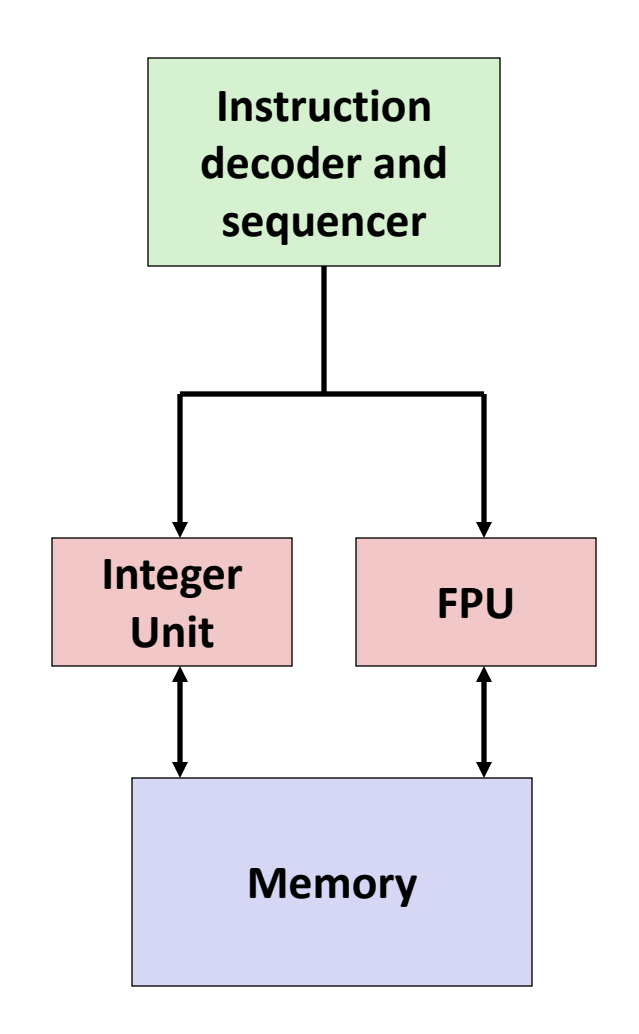

# **x87 FPU Instructions and Register Stack**

#### **Sample instructions:**

- flds (load single precision)
- fmuls (mult single precision)
- faddp (add and pop)

- **8 registers %st(0) - %st(7)**
- **Logically form stack**

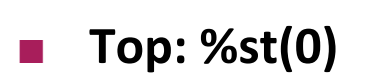

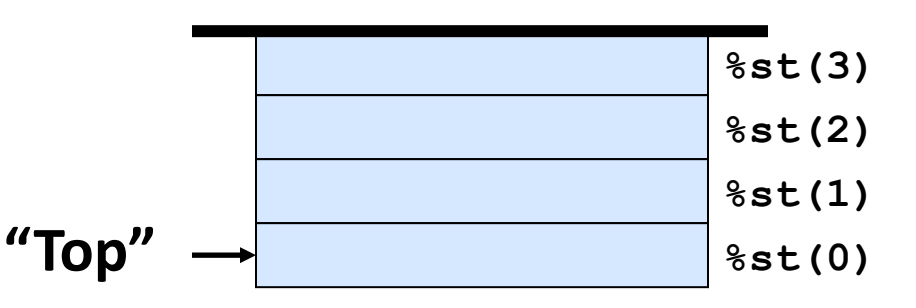

**Bottom disappears (drops out) after too many pushs**

# **FP Code Example (x87)**

#### **IF INDUCTE 10 INCREDIS** INTERNATIONAL **I**

■ Single precision arithmetic

```
float ipf (float x[], 
            float y[], 
            int n) {
 int i;
 float result = 0.0;
 for (i = 0; i < n; i++)result += x[i]*y[i];return result;
}
```

```
pushl %ebp # setup
 movl %esp,%ebp
 pushl %ebx
```
jl .L5

movl %ebp, %esp

popl %ebp

.L3:

```
mov1 8(%ebp),%ebx #%ebx=&x
  movl 12(%ebp),%ecx \qquad # %ecx=&y
  movl 16(%ebp),%edx # %edx=n
   fldz # push +0.0 
  xorl %eax,%eax # i=0cmpl %edx,%eax \qquad # if i>=n done
   jge .L3 
.L5:
```

```
 flds (%ebx,%eax,4) # push x[i] 
 fmuls (%ecx,%eax,4) # st(0)*=y[i] 
faddp #  st(1)+=st(0); popinc1 %eax \qquad # i++
cmpl %edx,%eax # if i<n repeat
mov1 - 4(%ebp),%ebx # finish
ret # st(\emptyset) = result
```
## **From Core 2 Manual**

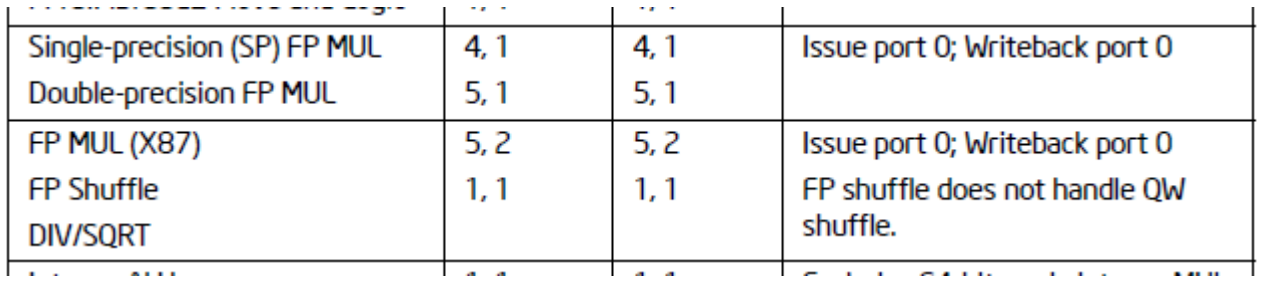

*SSE based FP x87 FP*

#### **Summary**

#### **On Core 2 there are two different (unvectorized) floating points**

- x87: obsolete, is default on x86-32
- SSE based: uses only one slot, is default on x86-64

#### **SIMD vector floating point instructions**

- 4-way single precision: since SSE
- 2-way double precision: since SSE2
- Since on Core 2 add and mult are fully pipelined (1 per cycle): possible gain 4x and 2x, respectively

#### **SSE: How to Take Advantage?**

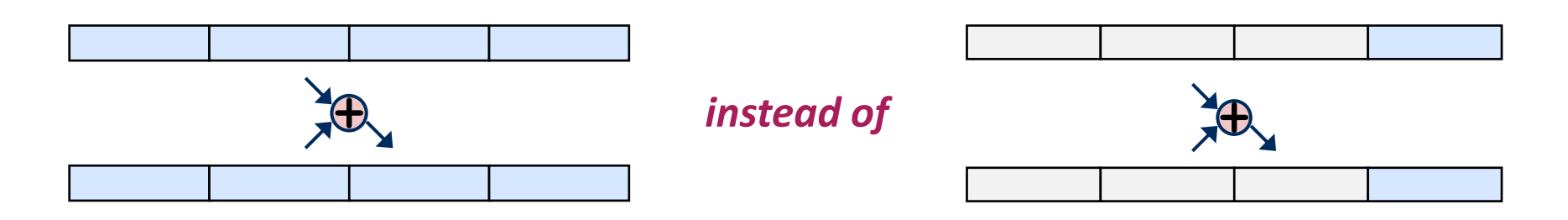

**Necessary: fine grain parallelism**

- **Options:**
	- Use vectorized libraries (easy, not always available)
	- Write assembly
	- Use intrinsics (focus of this course)
	- Compiler vectorization (this course)
- **We will focus on floating point and single precision (4-way)**

# **SIMD Extensions and SSE**

- **Overview**
- **SSE family, floating point, and x87**
- *SSE intrinsics*
- **Compiler vectorization**

#### **References:**

*Intel icc manual (currently 12.0) → Intrinsics reference* <http://software.intel.com/sites/products/documentation/hpc/composerxe/en-us/cpp/lin/index.htm>

*Visual Studio Manual (also: paste the intrinsic into Google)* <http://msdn.microsoft.com/de-de/library/26td21ds.aspx>

### **SSE Family: Floating Point**

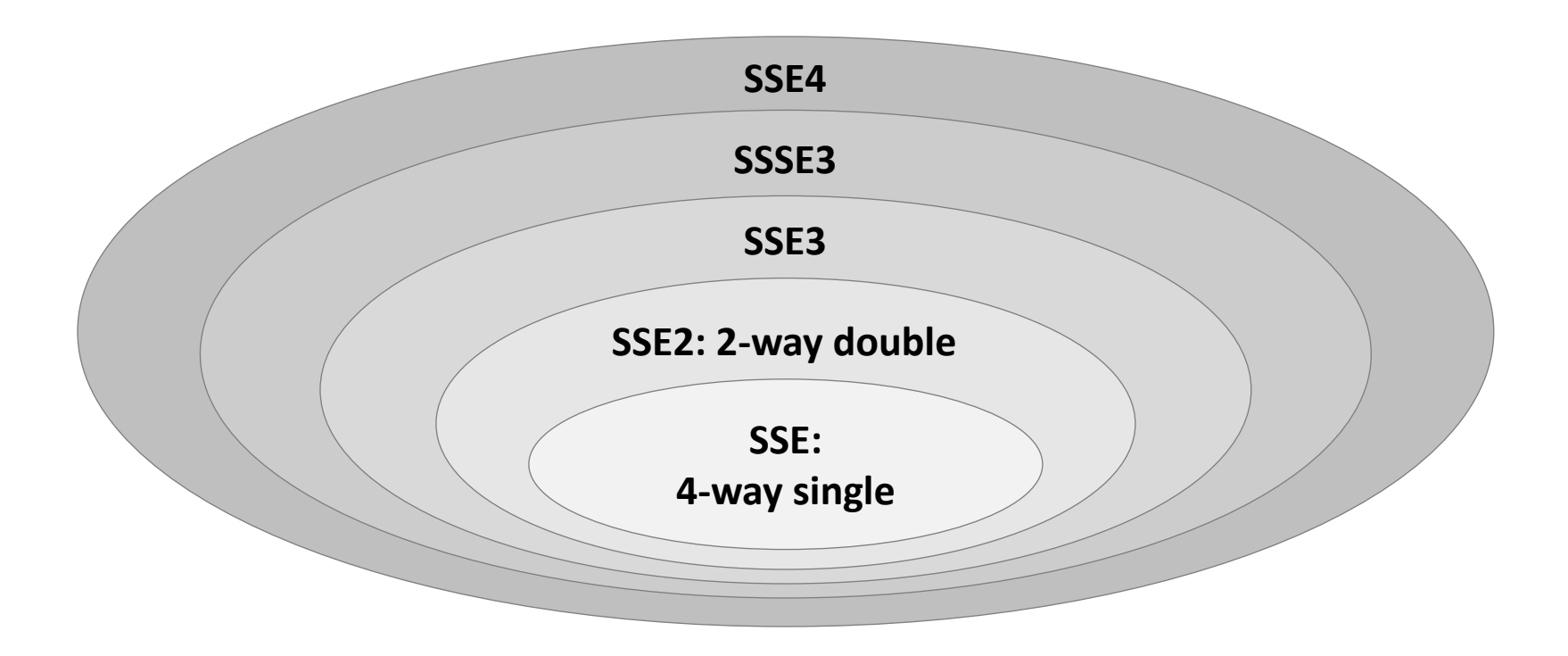

- **Not drawn to scale**
- **From SSE3: Only additional instructions**
- **EVERY Core 2 has SSE3**

## **SSE Family Intrinsics**

- **Assembly coded C functions**
- **Expanded inline upon compilation: no overhead**
- **Like writing assembly inside C**
- **Floating point:**
	- Intrinsics for math functions:  $log, sin, ...$
	- Intrinsics for SSE
- **Our introduction is based on icc**
	- Most intrinsics work with gcc and Visual Studio (VS)
	- Some language extensions are icc (or even VS) specific

# **Header files**

- **SSE: xmmintrin.h**
- **SSE2: emmintrin.h**
- **SSE3: pmmintrin.h**
- **SSSE3: tmmintrin.h**
- **SSE4: smmintrin.h and nmmintrin.h**

**or ia32intrin.h**

# **Visual Conventions We Will Use**

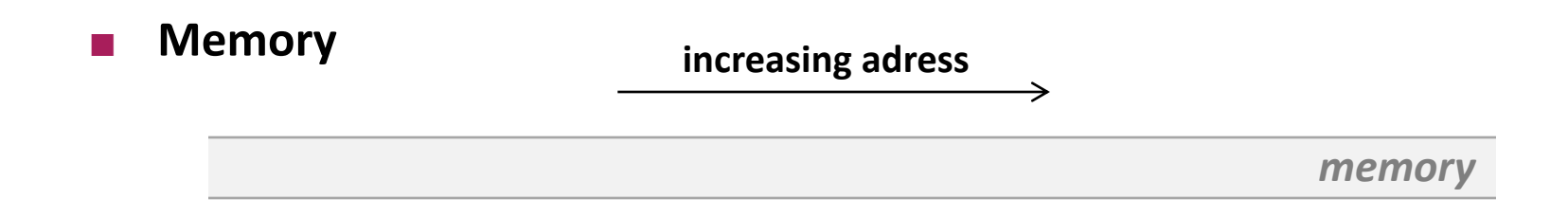

#### **Registers**

■ Before (and common)

**LSB**

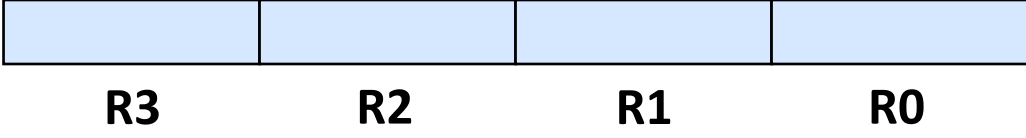

 $\blacksquare$  Now we will use

#### **LSB**

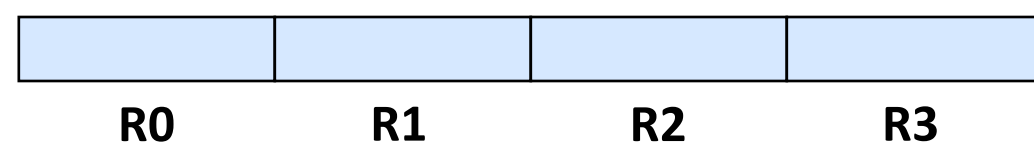

### **SSE Intrinsics (Focus Floating Point)**

#### **Data types**

- $\_m128$  f; // = {float f0, f1, f2, f3}
- $m128d$  d;  $//$  = {double d0, d1}
- \_\_m128i i; // 16 8-bit, 8 16-bit, 4 32-bit, or 2 64-bit ints

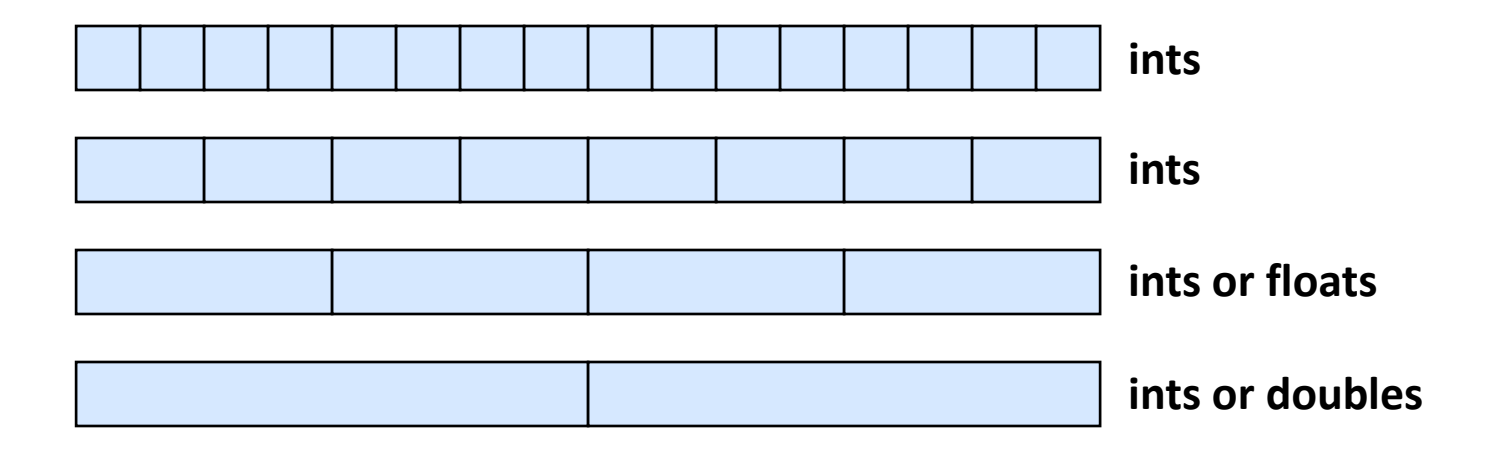

# **SSE Intrinsics (Focus Floating Point)**

#### **Instructions**

- Naming convention: \_mm\_<intrin\_op>\_<suffix>
- Example:

// a is 16-byte aligned **float** a[4] = {1.0, 2.0, 3.0, 4.0}; **\_\_m128** t = **\_mm\_load\_ps**(a);

*p: packed s: single*

$$
\text{LSB}\left[\begin{array}{c|c}1.0 & 2.0 & 3.0 & 4.0\end{array}\right]
$$

**Same result as**

**\_\_m128** t = **\_mm\_set\_ps**(4.0, 3.0, 2.0, 1.0)

### **SSE Intrinsics**

■ Native instructions (one-to-one with assembly)

```
_mm_load_ps()
_mm_add_ps()
mm_mull_ps()
```

```
…
```
…

…

 **Multi instructions (map to several assembly instructions)** mm set ps()  $mm$  set1 ps()

```
 Macros and helpers
  _MM_TRANSPOSE4_PS()
  MM SHUFFLE()
```
### **What Are the Main Issues?**

- **Alignment is important (128 bit = 16 byte)**
- **You need to code explicit loads and stores**  *(what does that remind you of?)*
- **n** Overhead through shuffles

# **SSE Intrinsics**

- **Load and store**
- **Constants**
- **Arithmetic**
- **E** Comparison
- **E** Conversion
- **Shuffles**

### **Loads and Stores**

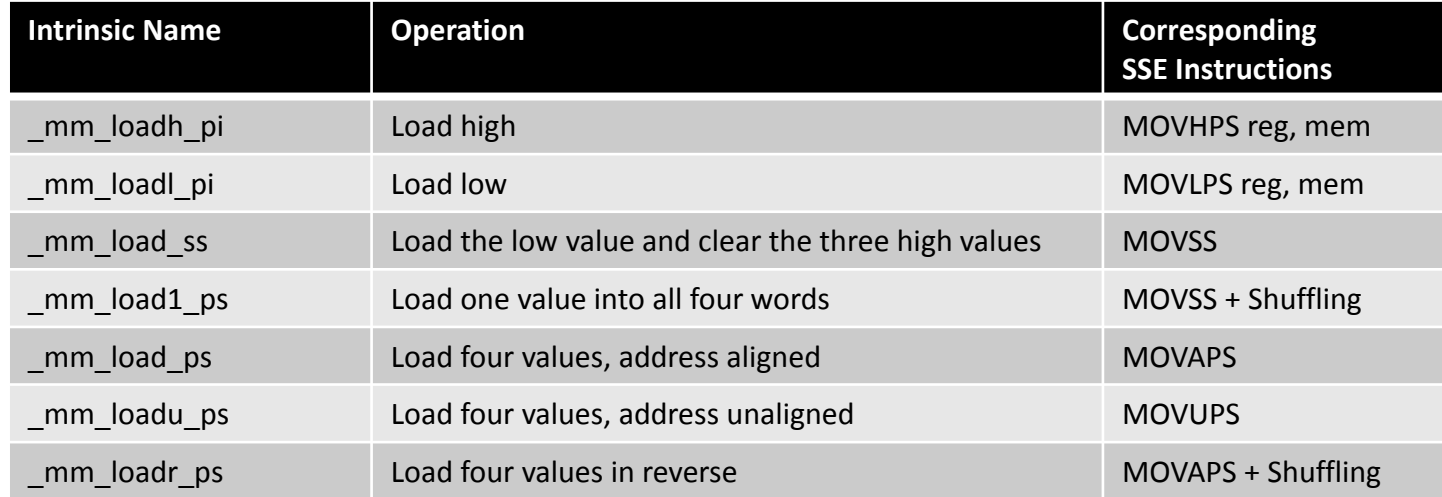

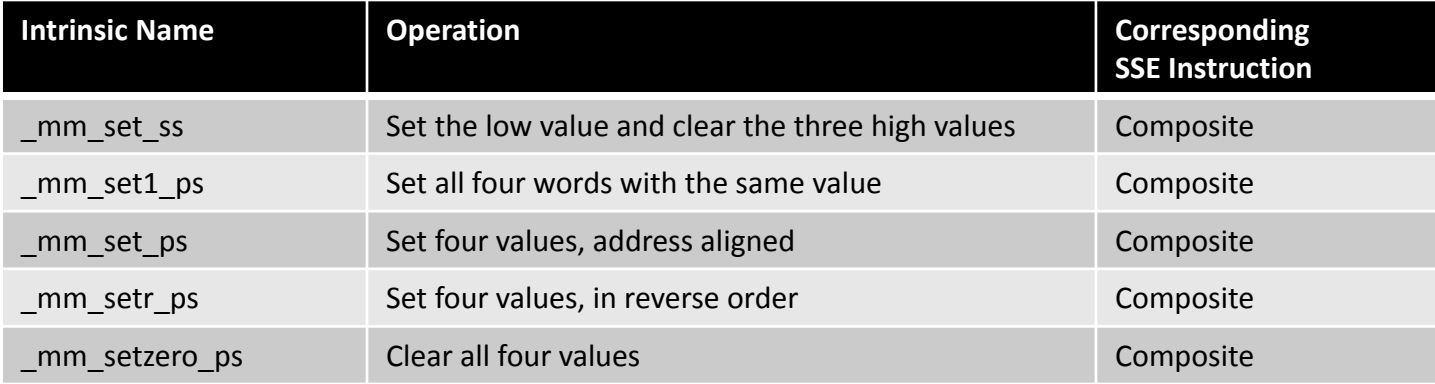

#### **Loads and Stores**

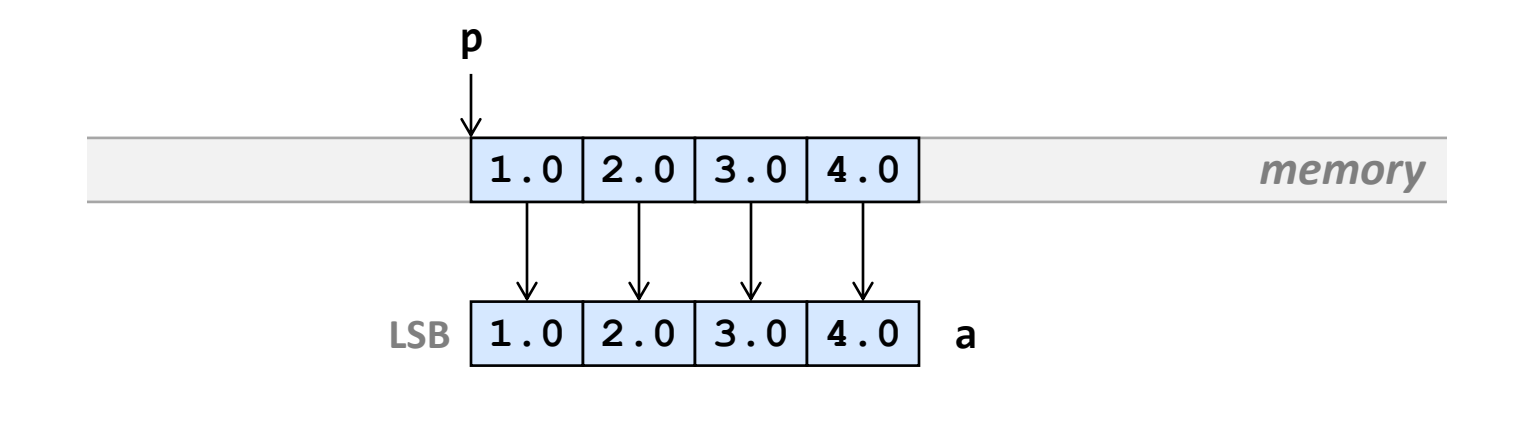

$$
a = \underline{\text{mm\_load\_ps(p)}; \quad // \ p \ 16-byte \ aligned
$$

a = **\_mm\_loadu\_ps**(p); // p not aligned *avoid (expensive)*

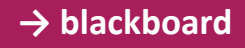

### **How to Align**

**\_\_m128, \_\_m128d, \_\_m128i are 16-byte aligned**

**Arrays:** 

**\_\_declspec**(align(16)) **float** g[4];

#### **n** Dynamic allocation

- $\blacksquare$  mm malloc() and mm free()
- Write your own malloc that returns 16-byte aligned addresses
- Some malloc's already guarantee 16-byte alignment

#### **Loads and Stores**

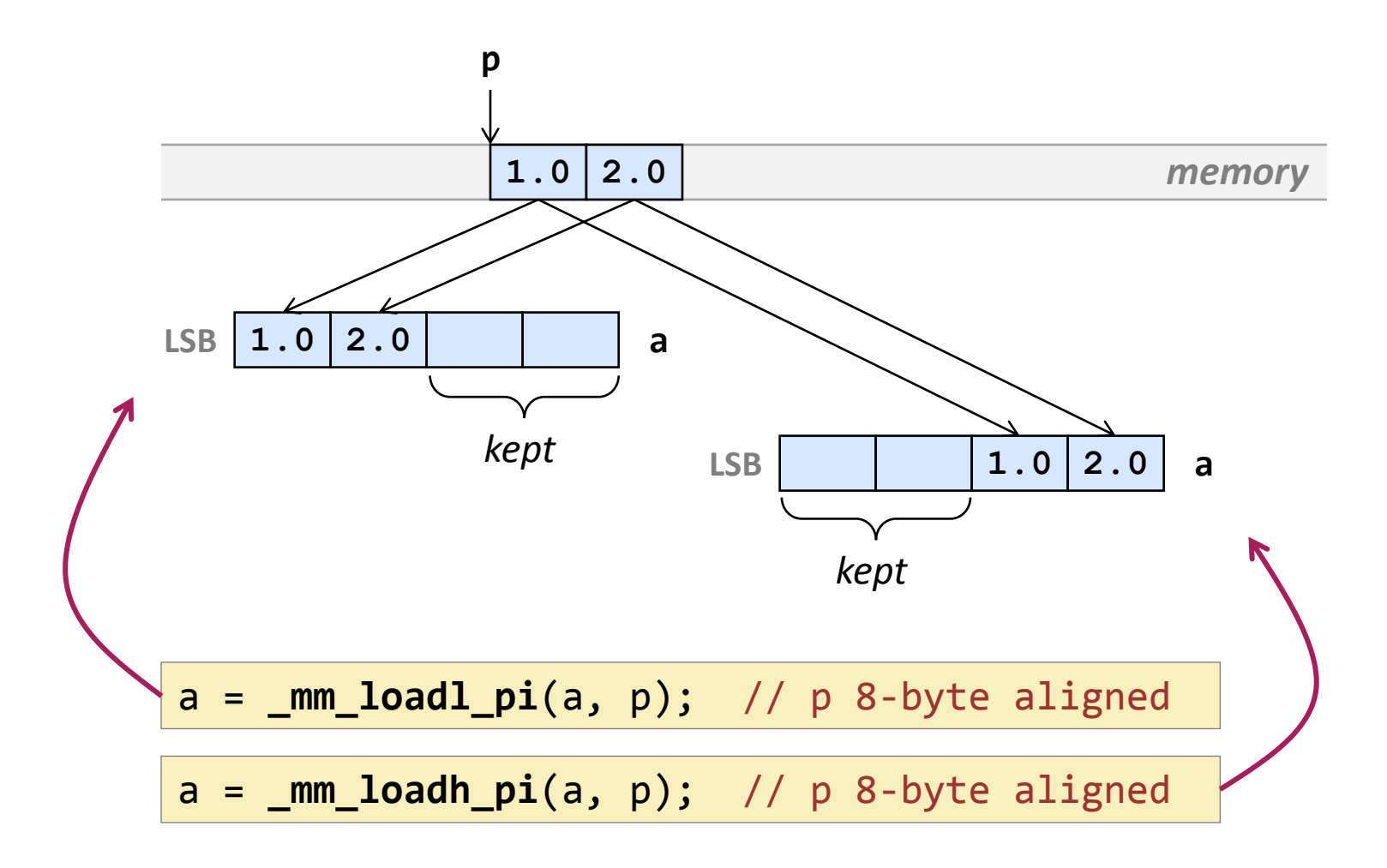

#### **Loads and Stores**

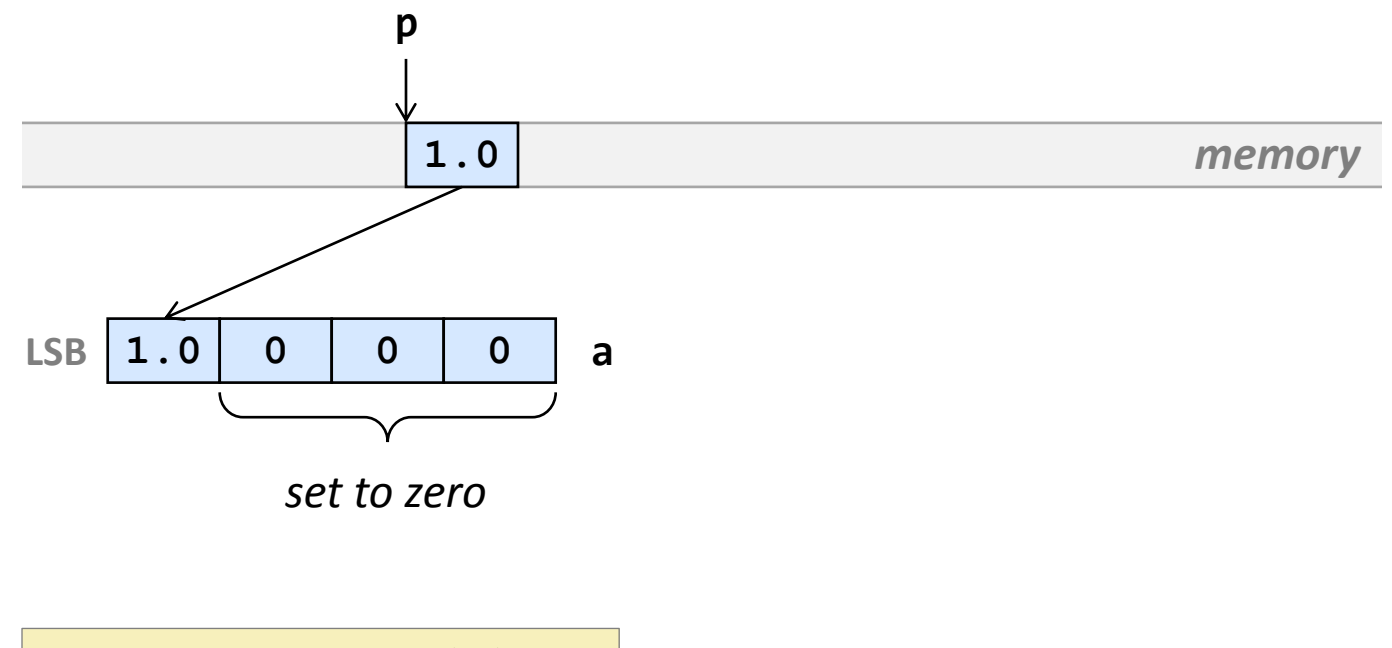

a = **\_mm\_load\_ss**(p);

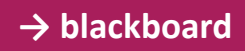

### **Stores Analogous to Loads**

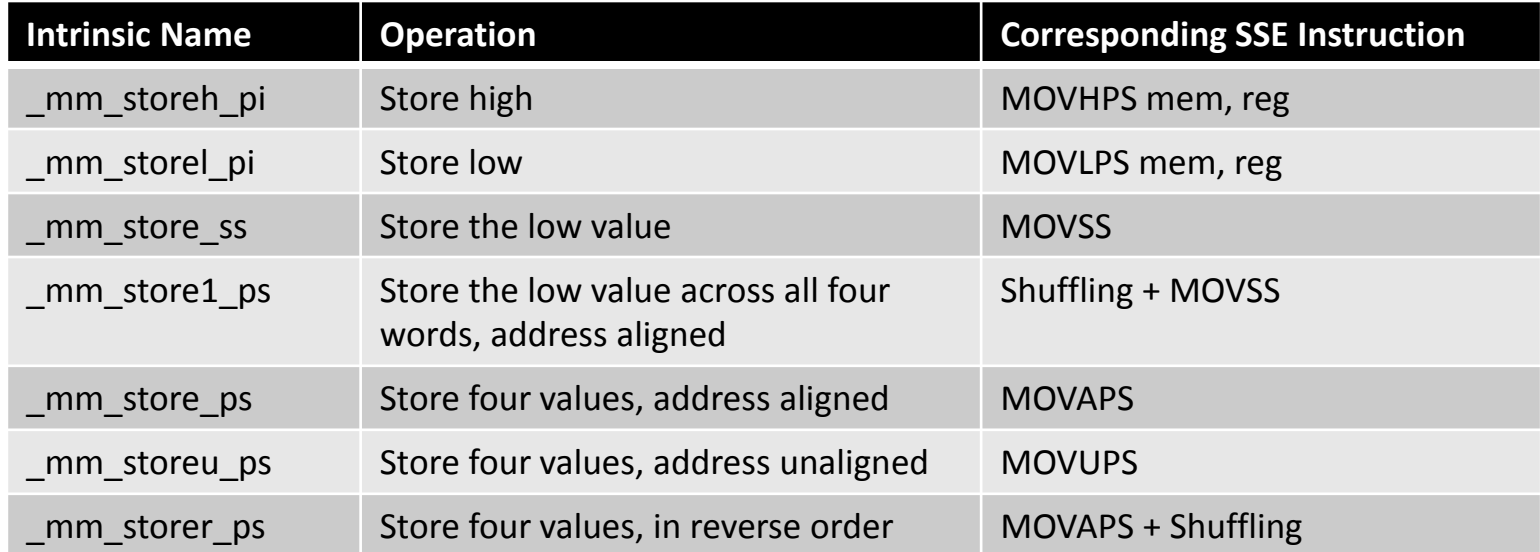

#### **Constants**

a = **\_mm\_set\_ps**(4.0, 3.0, 2.0, 1.0); b = **\_mm\_set1\_ps**(1.0); c = **\_mm\_set\_ss**(1.0); d = **\_mm\_setzero\_ps**(); **LSB 1.0 2.0 3.0 4.0 a LSB 1.0 1.0 1.0 1.0 b LSB 1.0 0 0 0 c LSB 0 0 0 0 d**

#### *SSE*

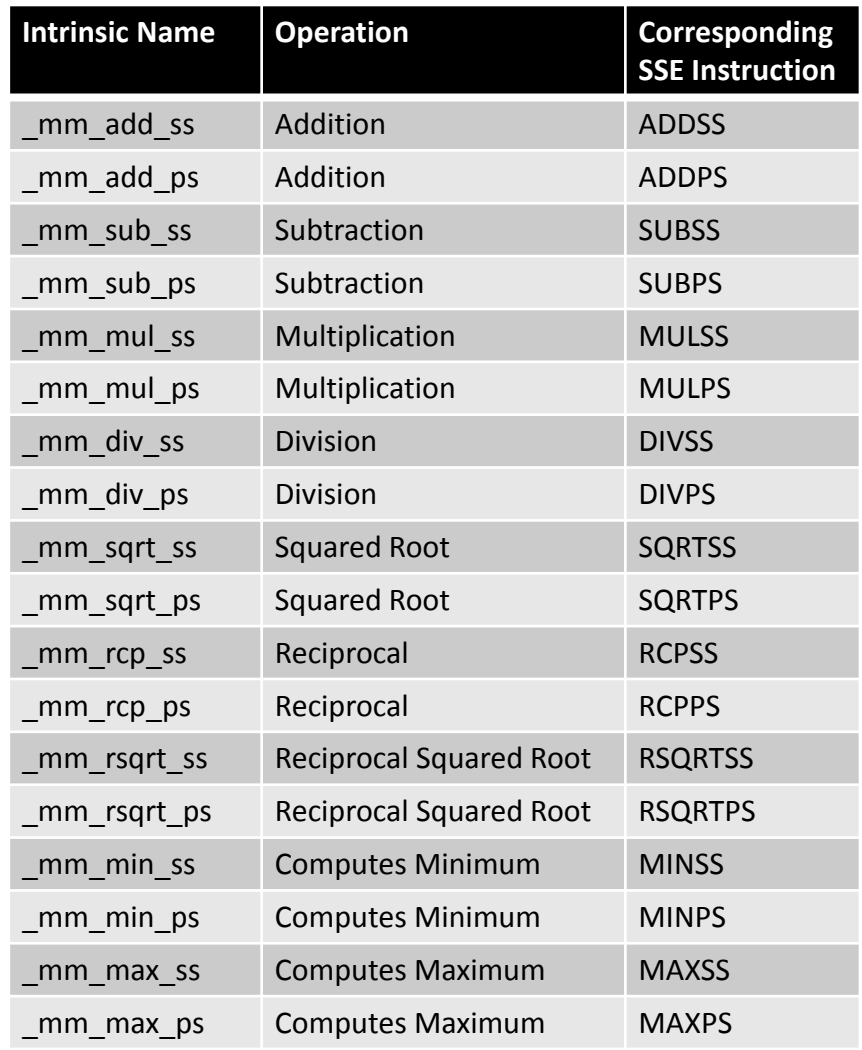

#### *SSE3*

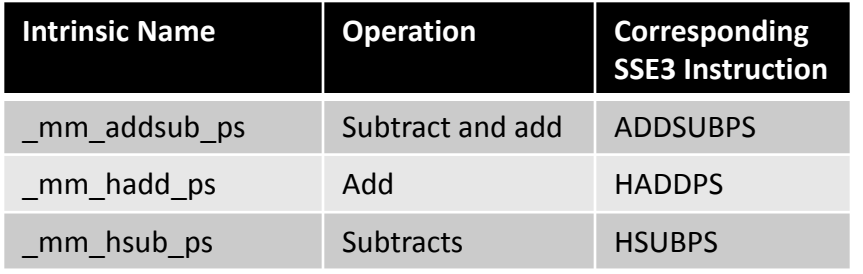

#### *SSE4*

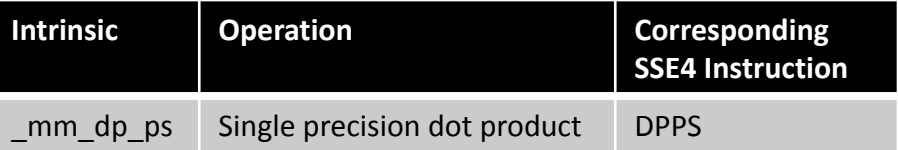

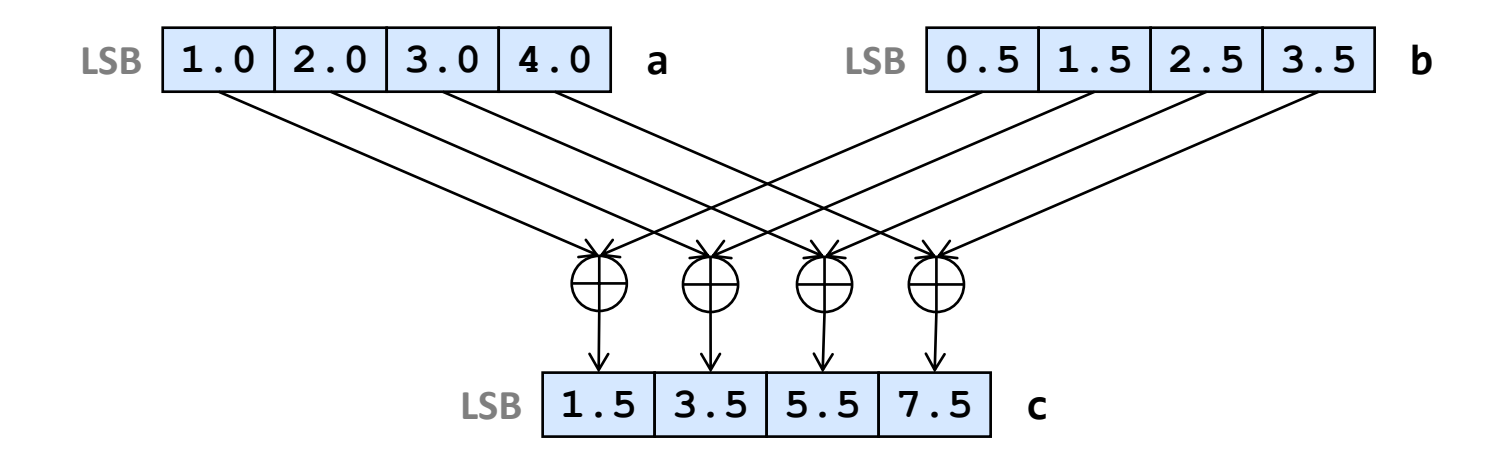

c = **\_mm\_add\_ps**(a, b);

#### *analogous:*

$$
c = \text{mm\_sub\_ps(a, b)};
$$

 $c = \text{mm\_mul\_ps}(a, b);$ 

### **Example**

```
void addindex(float *x, int n) {
 for (int i = 0; i < n; i++)x[i] = x[i] + i;}
```

```
#include <ia32intrin.h>
// n a multiple of 4, x is 16-byte aligned
void addindex_vec(float *x, int n) {
 __m128 index, x_vec;
 for (int i = 0; i < n/4; i++) {
   x vec = mm load ps(x+i*4); // load 4 floats
   index = \text{mm_set}\text{-}ps(i*4+3, i*4+2, i*4+1, i*4); // create vector with indexes x_vec = _mm_add_ps(x_vec, index); // add the two
   mm_store_ps(x+i*4, x_vec); // store back
  }
}
```
Note how using intrinsics implicitly forces scalar replacement!

# **Example: Better Solution**

```
void addindex(float *x, int n) {
 for (int i = 0; i < n; i++)x[i] = x[i] + i;}
```

```
#include <ia32intrin.h>
// n a multiple of 4, x is 16-byte aligned
void addindex_vec(float *x, int n) {
  __m128 index, incr, x_vec;
  index = mm set ps(0, 1, 2, 3);\text{incr} = \text{mm} \text{set1 ps(4)};
  for (int i = 0; i < n/4; i++) {
    x\vec{=} c = \vec{r} mm load ps(x+i*4); // load 4 floats
    x\_\text{vec} = \frac{m m \_ \text{add}\_ \text{ps}(x\_\text{vec}, \text{index})}{x}; // add index
     _mm_store_ps(x+i*4, x_vec); // store back
     index = _mm_add_ps(index, incr); // increment index
  }
}
```
Note how using intrinsics implicitly forces scalar replacement!

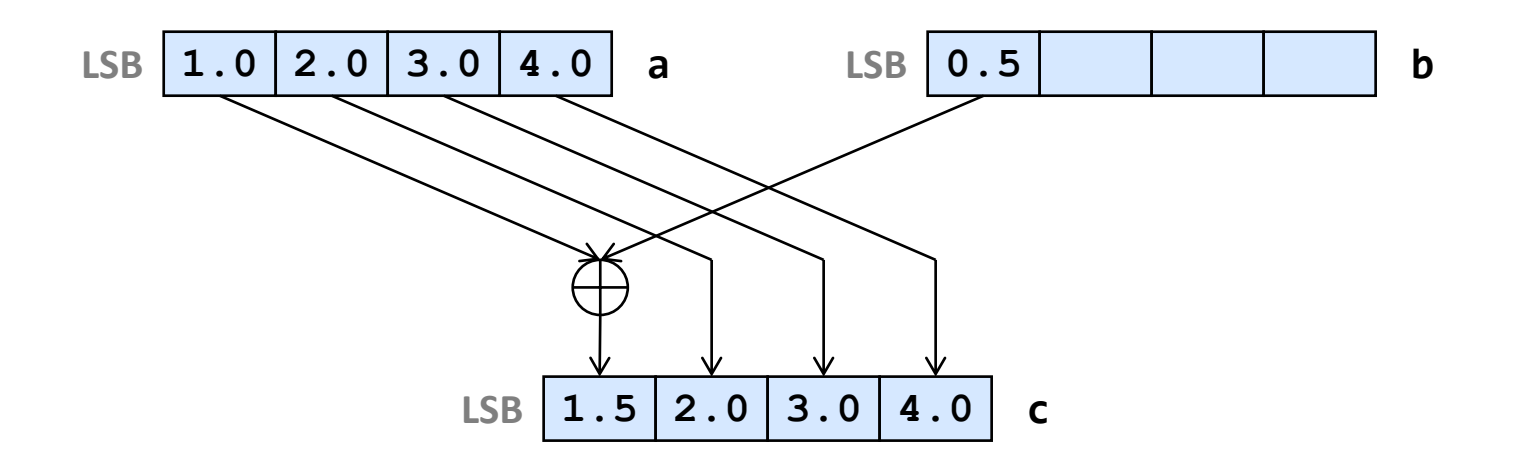

c = **\_mm\_add\_ss**(a, b);

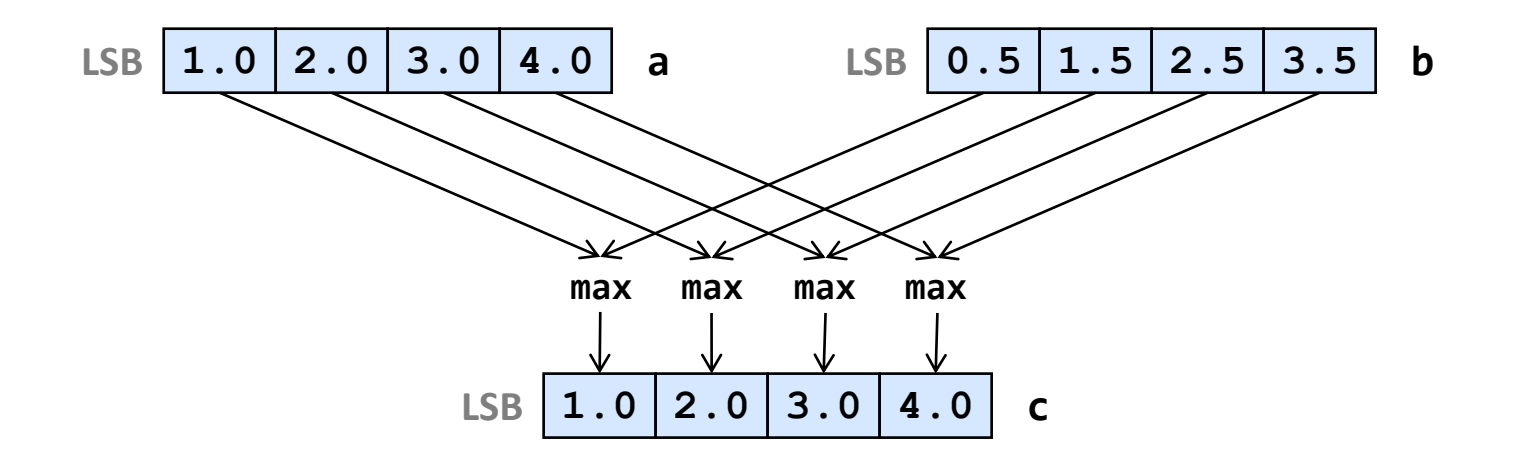

c = **\_mm\_max\_ps**(a, b);

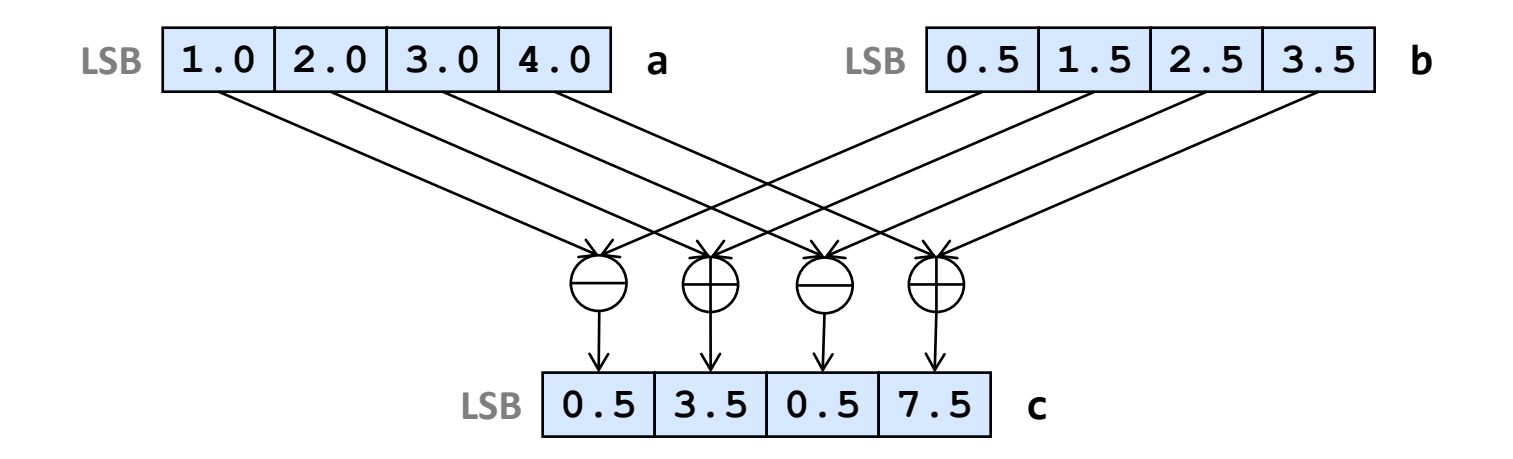

c = **\_mm\_addsub\_ps**(a, b);

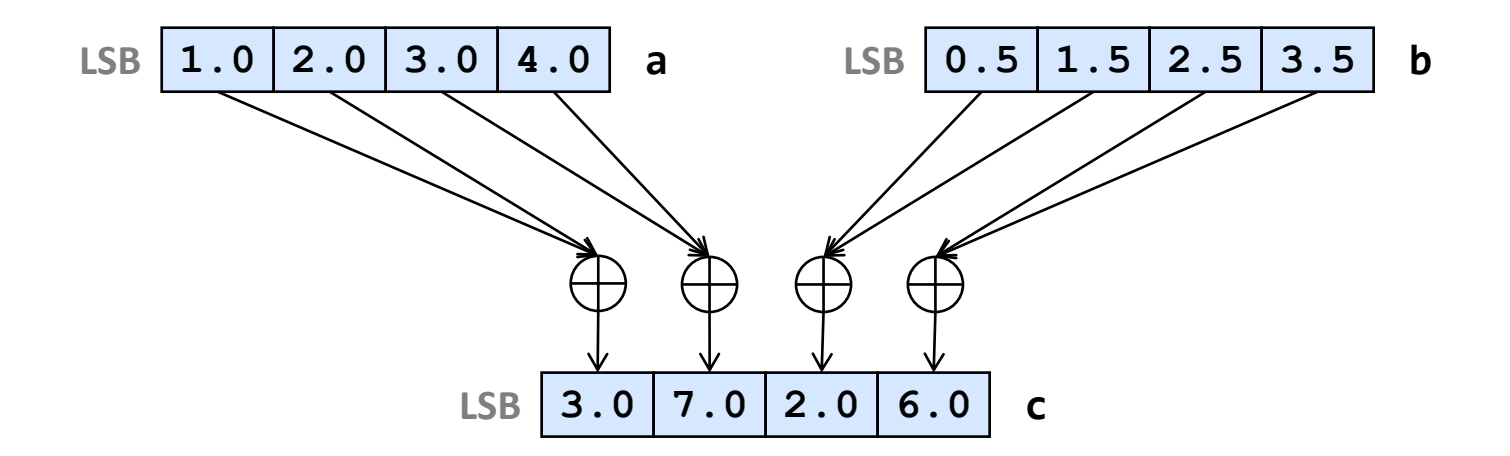

$$
c = \text{mm}_\text{hadd}_\text{ps}(a, b);
$$

*analogous:*

c = **\_mm\_hsub\_ps**(a, b);

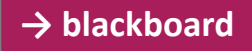

#### **Example**

```
// n is even
void lp(float *x, float *y, int n) {
 for (int i = 0; i < n/2; i++)y[i] = (x[2^*i] + x[2^*i+1])/2;}
```

```
#include <ia32intrin.h>
// n a multiple of 8, x, y are 16-byte aligned
void lp_vec(float *x, int n) {
  __m128 half, v1, v2, avg;
 half = mm set1 ps(0.5); // set vector to all 0.5
 for (int i = 0; i < n/8; i++) {
   v1 = mm load ps(x+i*8); // load first 4 floats
   v2 = mm load_ps(x+4+i*8); // load next 4 floats
   avg = mm_hadd_ps(v1, v2); // add pairs of floats
   avg = \text{mm\_mul\_ps}(avg, half); // multiply with 0.5
   mm store ps(y+i*4, avg); // save result
   }
}
```
**\_\_m128 \_mm\_dp\_ps**(**\_\_m128** a, **\_\_m128** b, **const int** mask)

**(SSE4)** Computes the pointwise product of a and b and writes a selected sum of the resulting numbers into selected elements of c; the others are set to zero. The selections are encoded in the mask.

*Example:* mask = 117 = 01110101

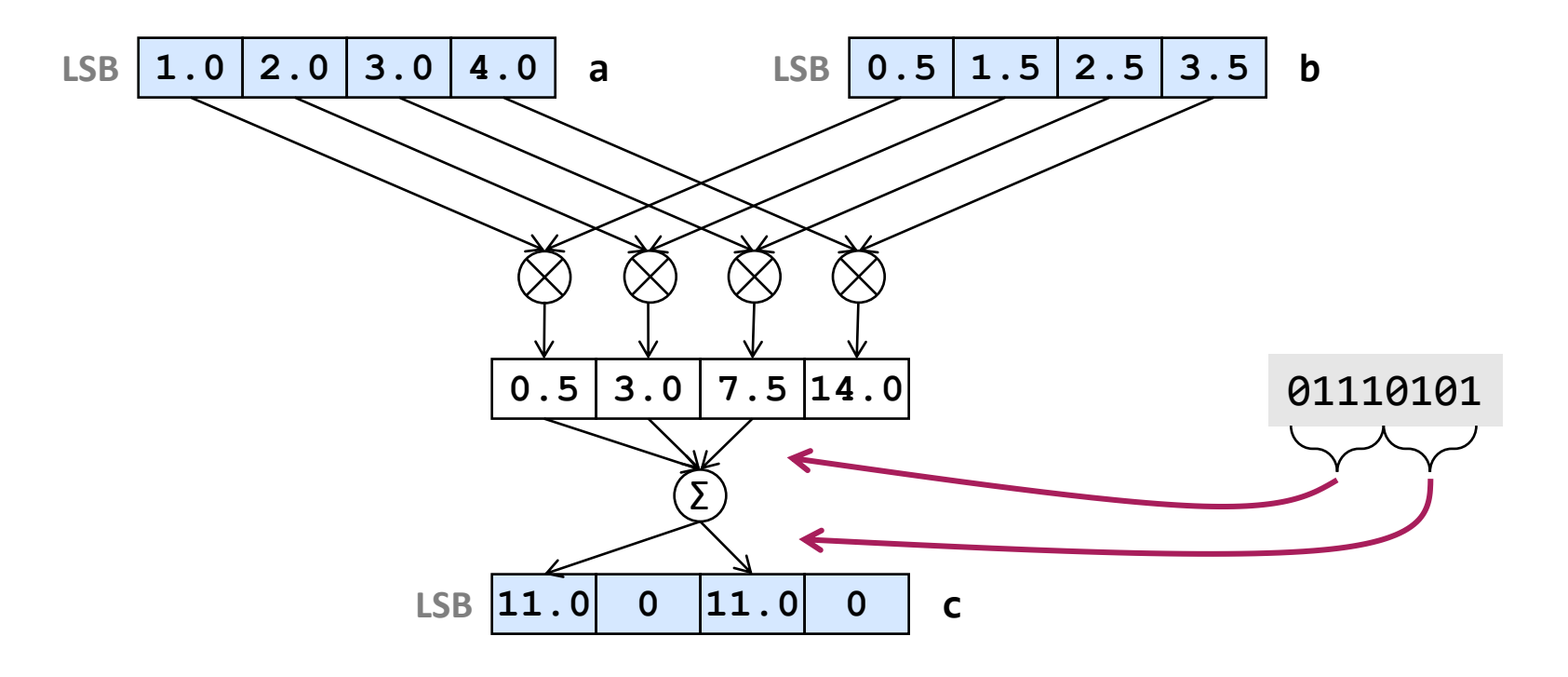

# **Comparisons**

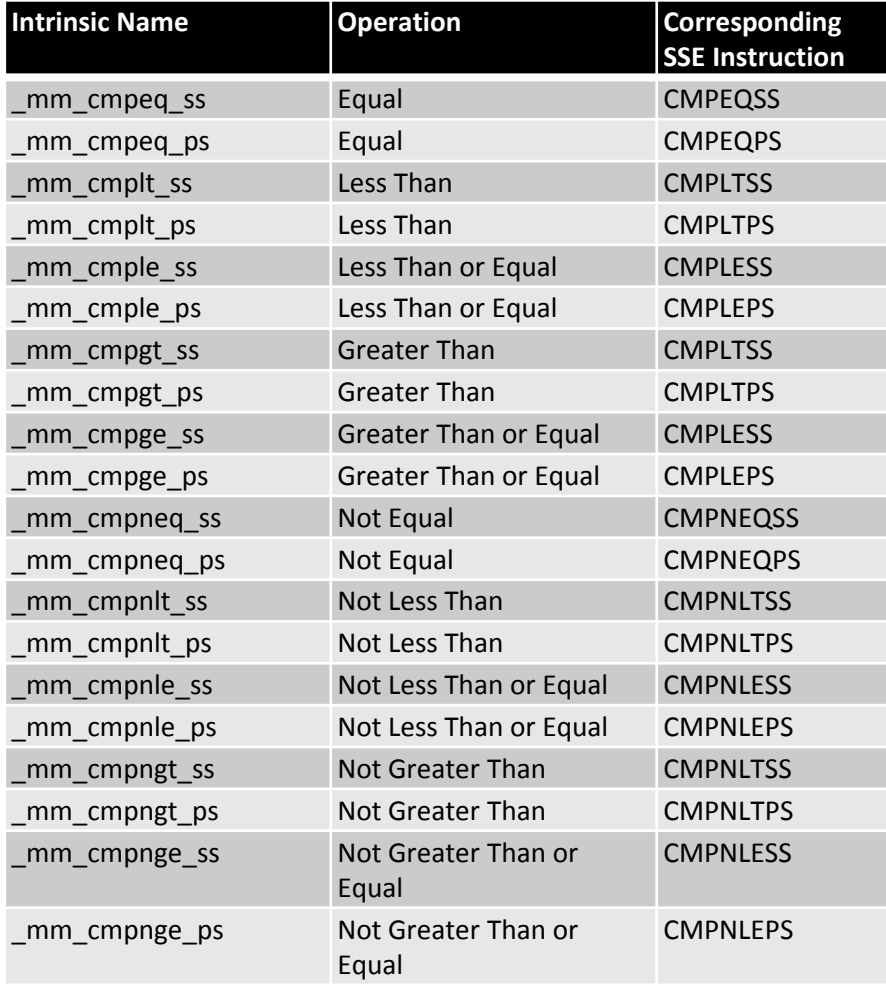

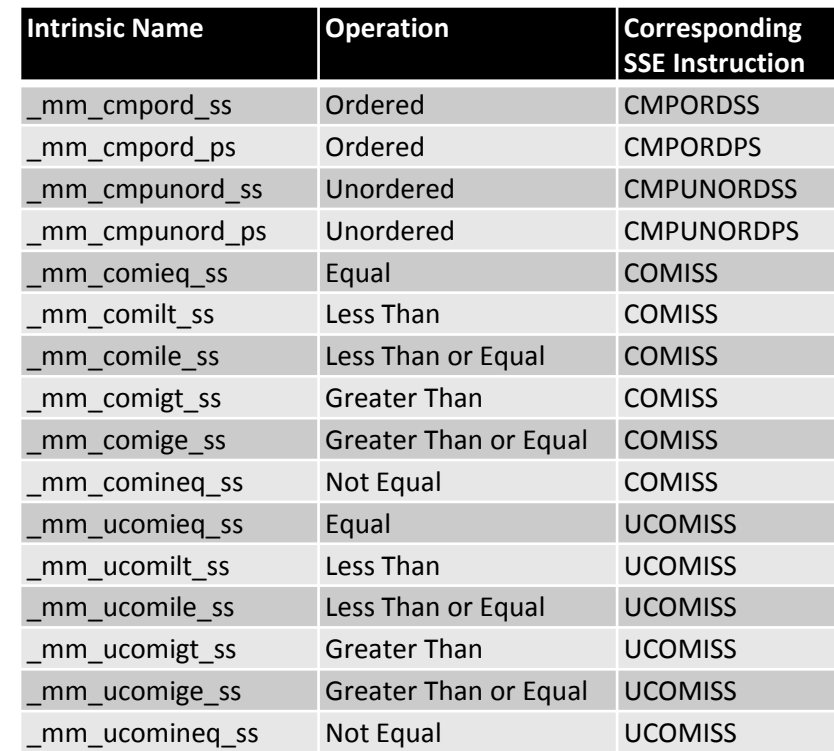

### **Comparisons**

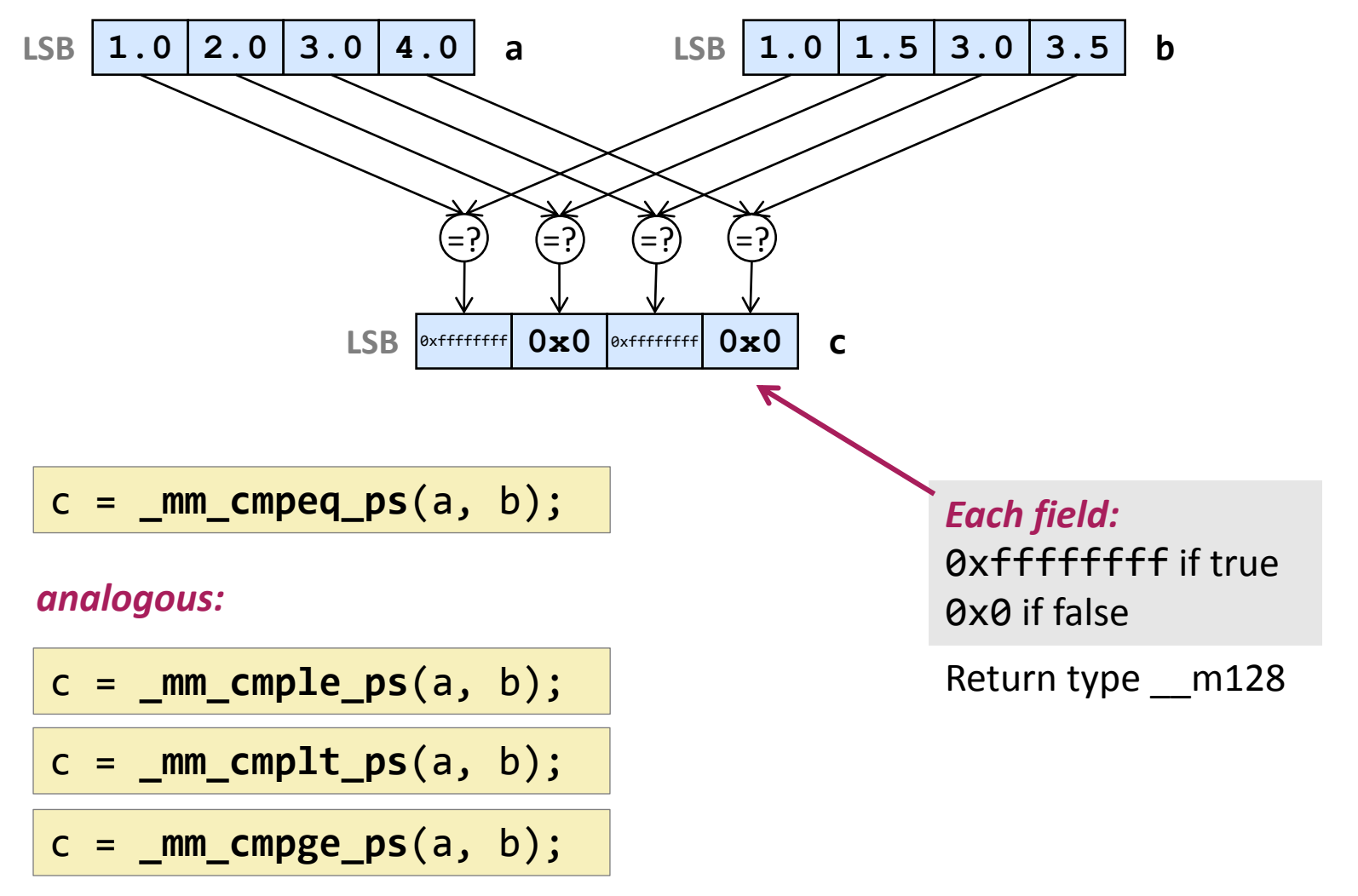

*etc.*

# **Conversion**

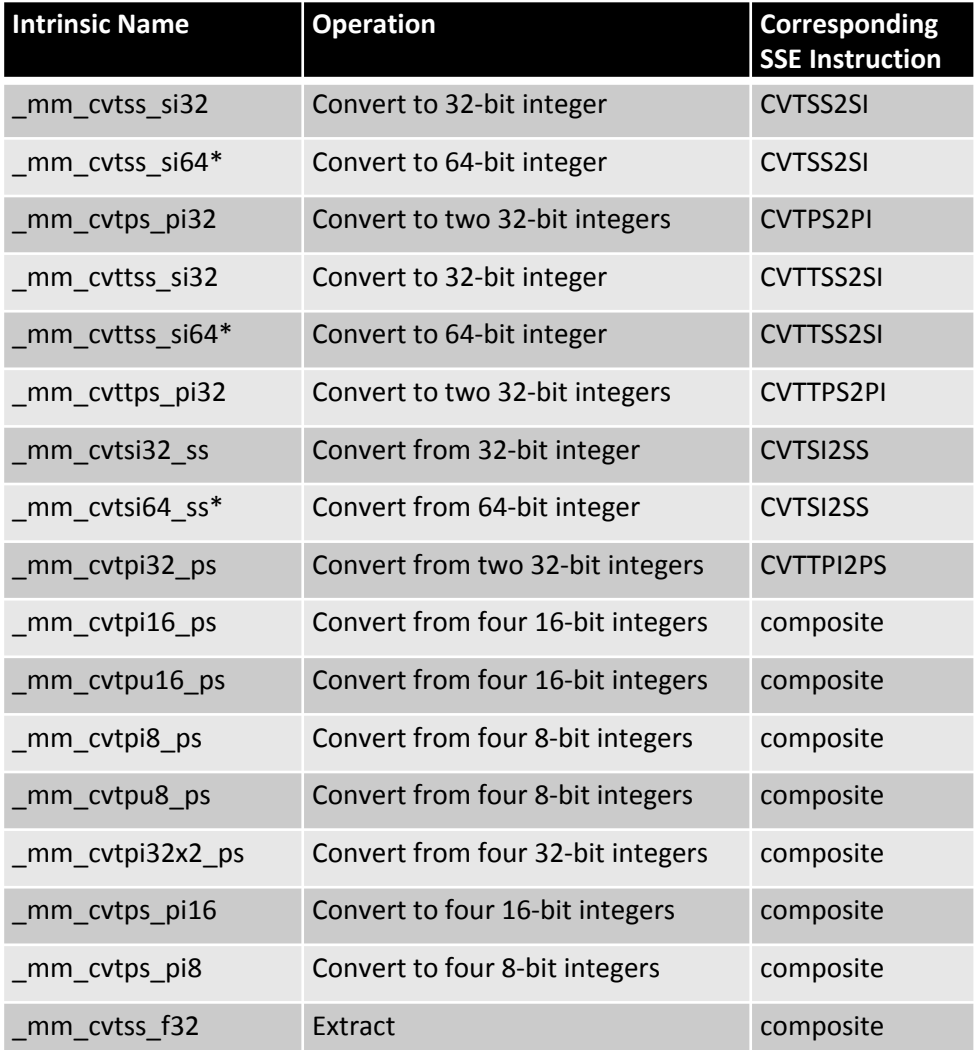

### **Conversion**

**float \_mm\_cvtss\_f32**(**\_\_m128** a)

$$
LSB \n\n1.0 \n\n2.0 \n\n3.0 \n\n4.0\n\n1.0 f
$$

$$
float f; \\ f = \underline{mm\_cvtss_f32(a)};
$$

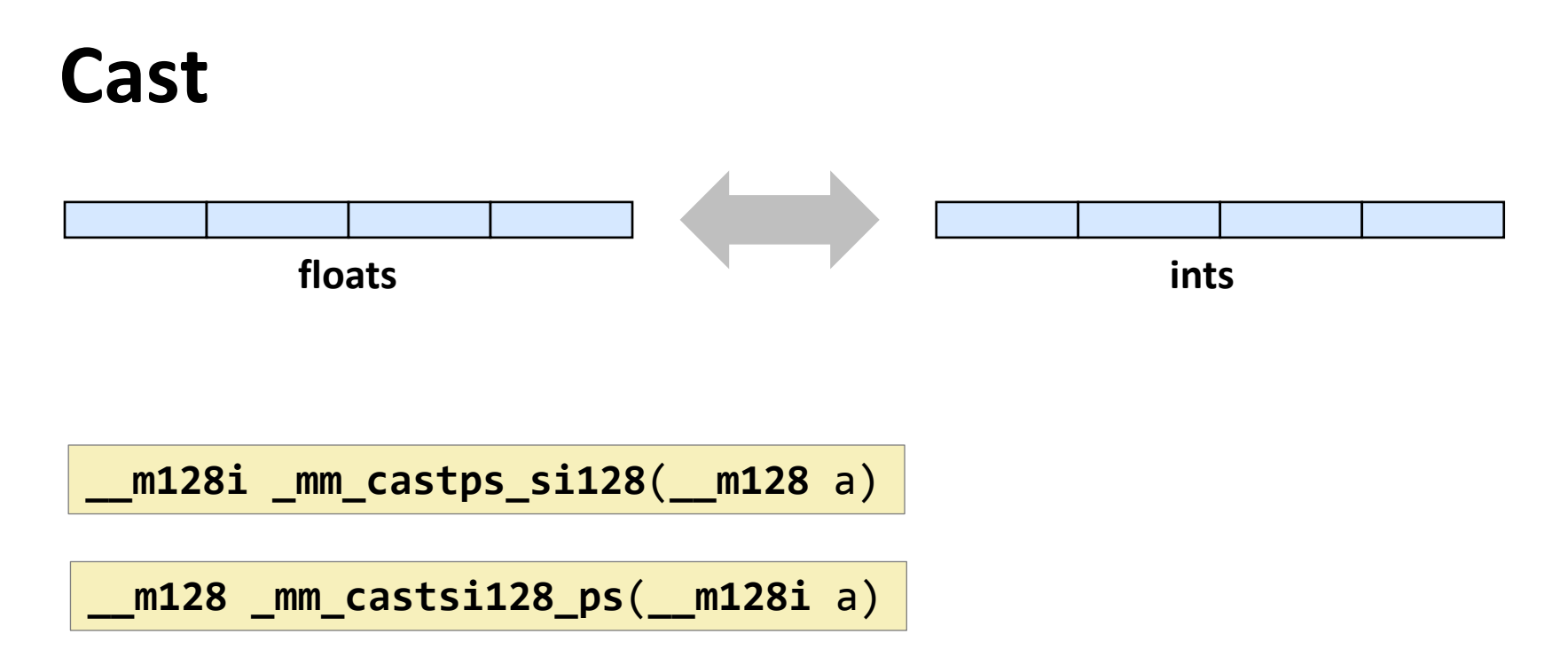

Reinterprets the four single precision floating point values in a as four 32-bit integers, and vice versa.

*No conversion is performed.*

Makes integer shuffle instructions usable for floating point.

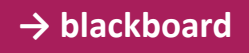

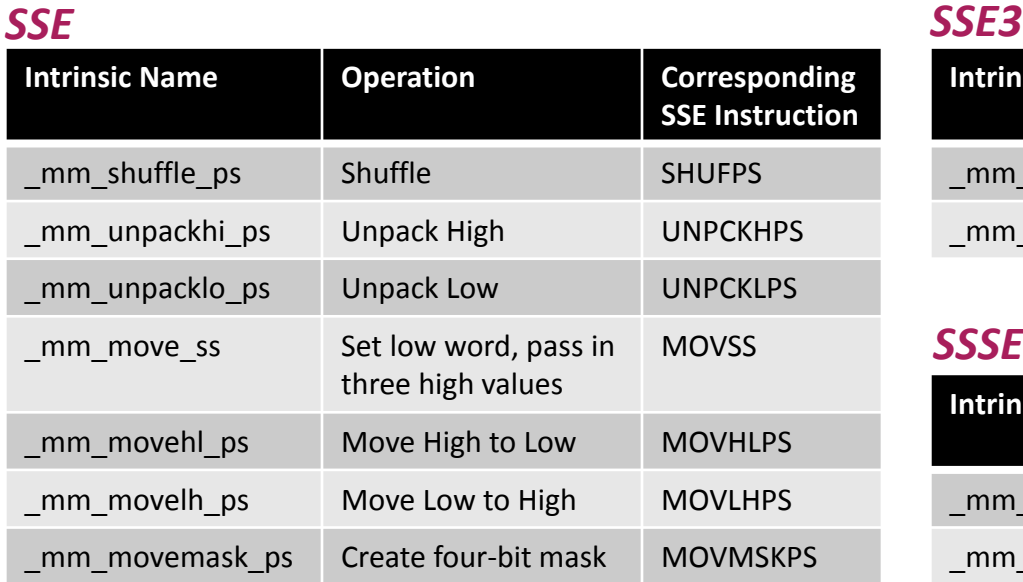

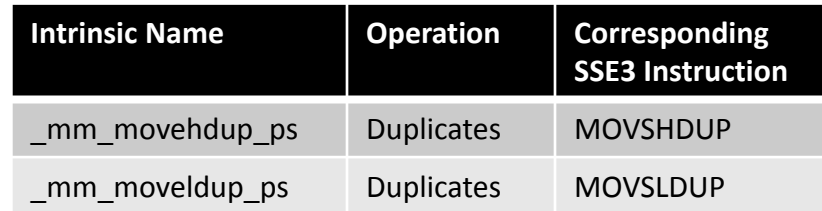

#### *SSSE3*

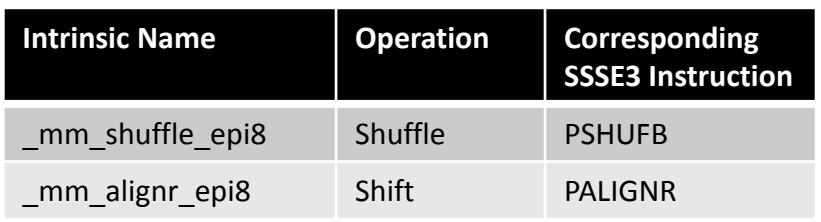

#### *SSE4*

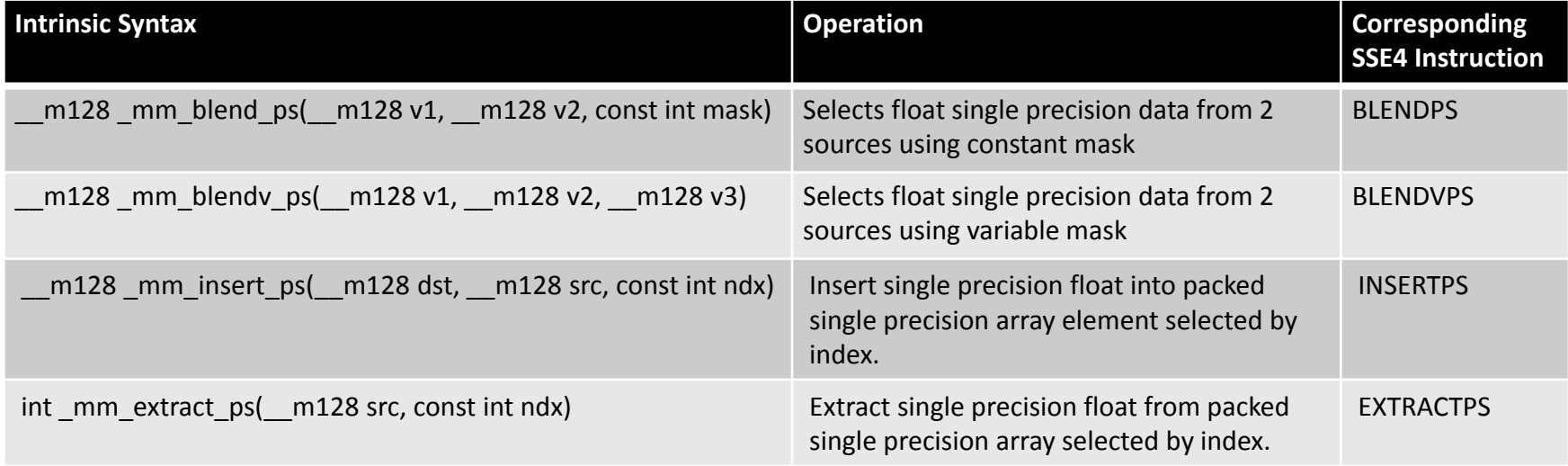

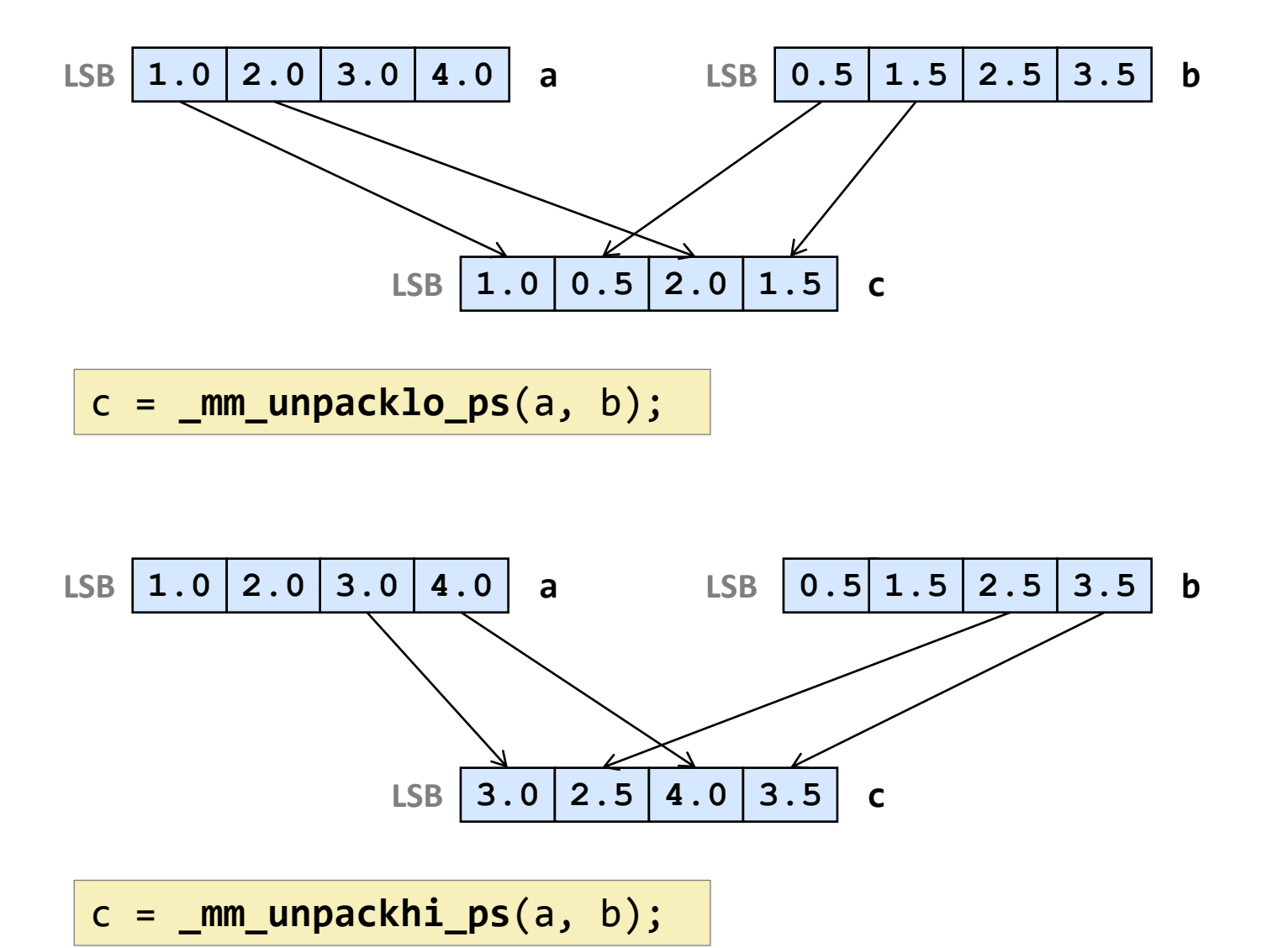

**→ blackboard**

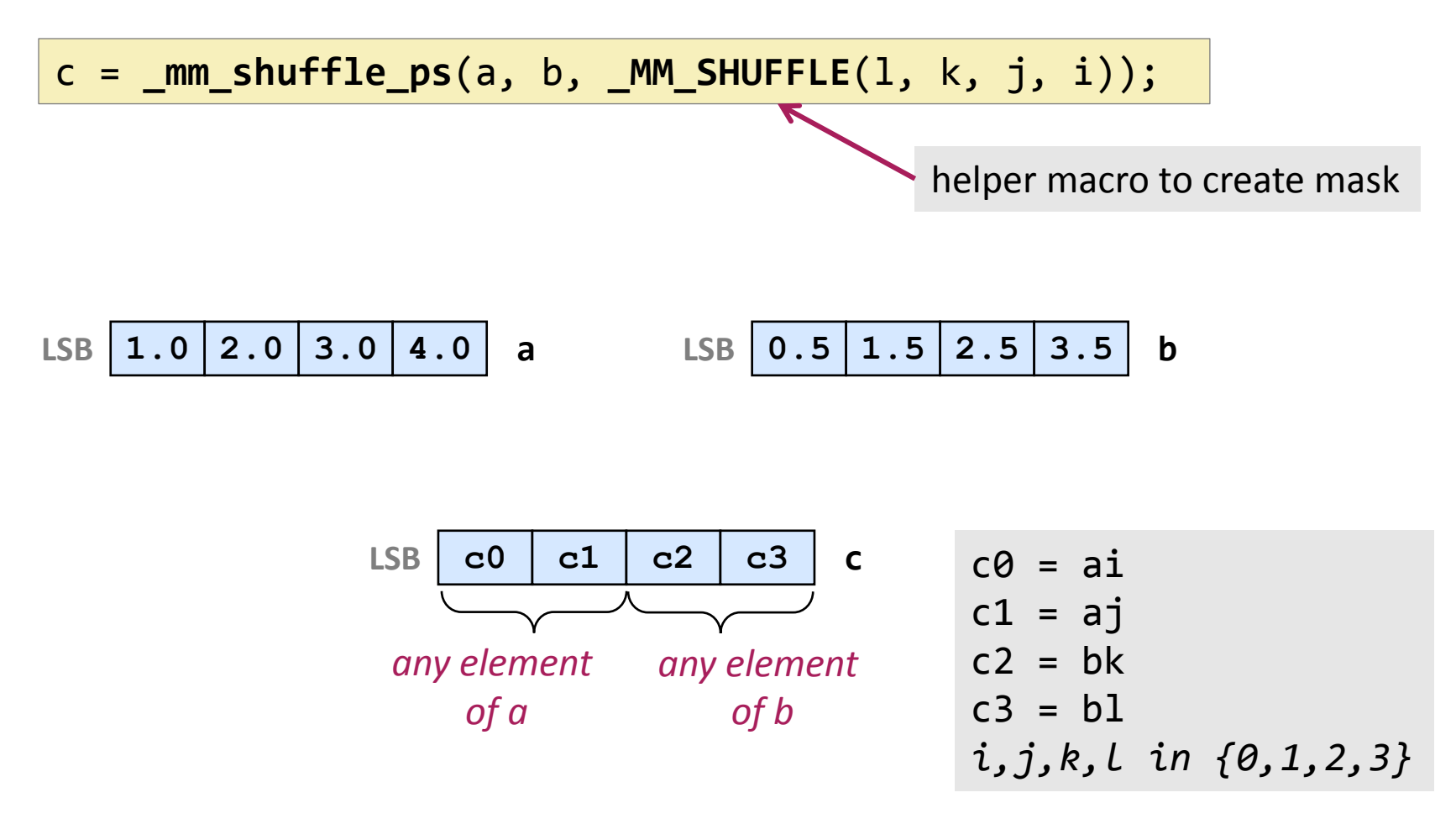

# **Example: Loading 4 Real Numbers from Arbitrary Memory Locations**

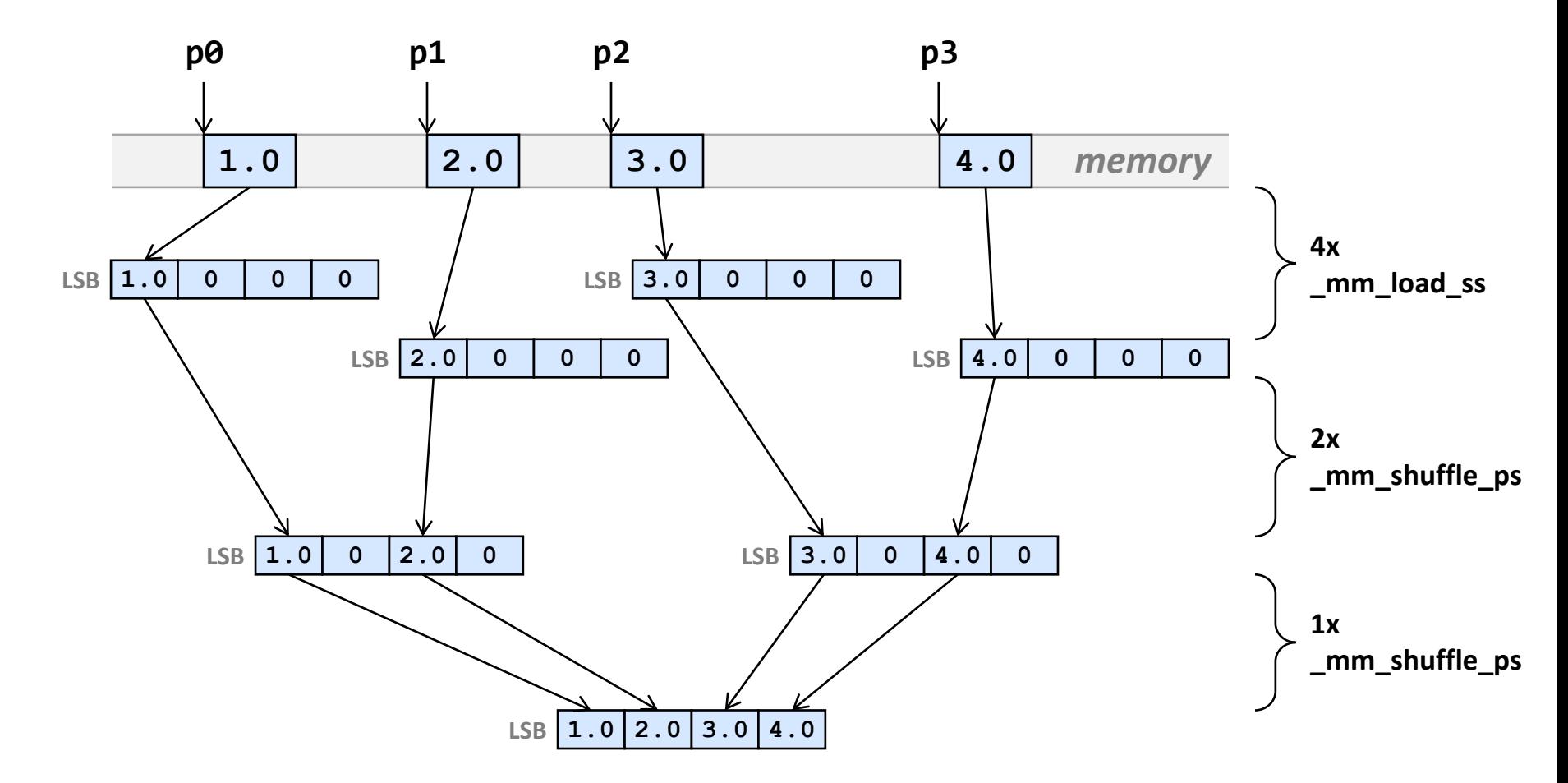

*7 instructions, this is the right way (before SSE4)*

### **Code For Previous Slide**

```
#include <ia32intrin.h>
 __m128 LoadArbitrary(float *p0, float *p1, float *p2, float *p3) {
  __m128 a, b, c, d, e, f;
 a = mm load ss(p0);
  b = mm load ss(p1);
 c = mm load ss(p2);
 d = mm load ss(p3);
  e = _mm_shuffle_ps(a, b, _MM_SHUFFLE(0,2,0,2)); //only zeros are important
  f = _mm_shuffle_ps(c, d, _MM_SHUFFLE(0,2,0,2)); //only zeros are important
  return _mm_shuffle_ps(e, f, _MM_SHUFFLE(3,1,3,1));
}
```
# **Example: Loading 4 Real Numbers from Arbitrary Memory Locations (cont'd)**

- **Whenever possible avoid the previous situation**
- **Restructure algorithm and use the aligned** \_mm\_load\_ps()
- **Other possibility (should also yields 7 instructions, trusting the compiler)**

**\_\_m128** vf; vf = **\_mm\_set\_ps**(\*p3, \*p2, \*p1, \*p0);

- **SSE4:** \_mm\_insert\_epi32 **together with** \_mm\_castsi128\_ps
	- Not clear whether better

# **Example: Loading 4 Real Numbers from Arbitrary Memory Locations (cont'd)**

```
 Do not do this (why?):
```

```
__declspec(align(16)) float g[4];
__m128 vf;
g[0] = *p0;g[1] = *p1;g[2] = *p2;g[3] = *p3;vf = \text{mm\_load} ps(g);
```
# **Example: Storing 4 Real Numbers to Arbitrary Memory Locations**

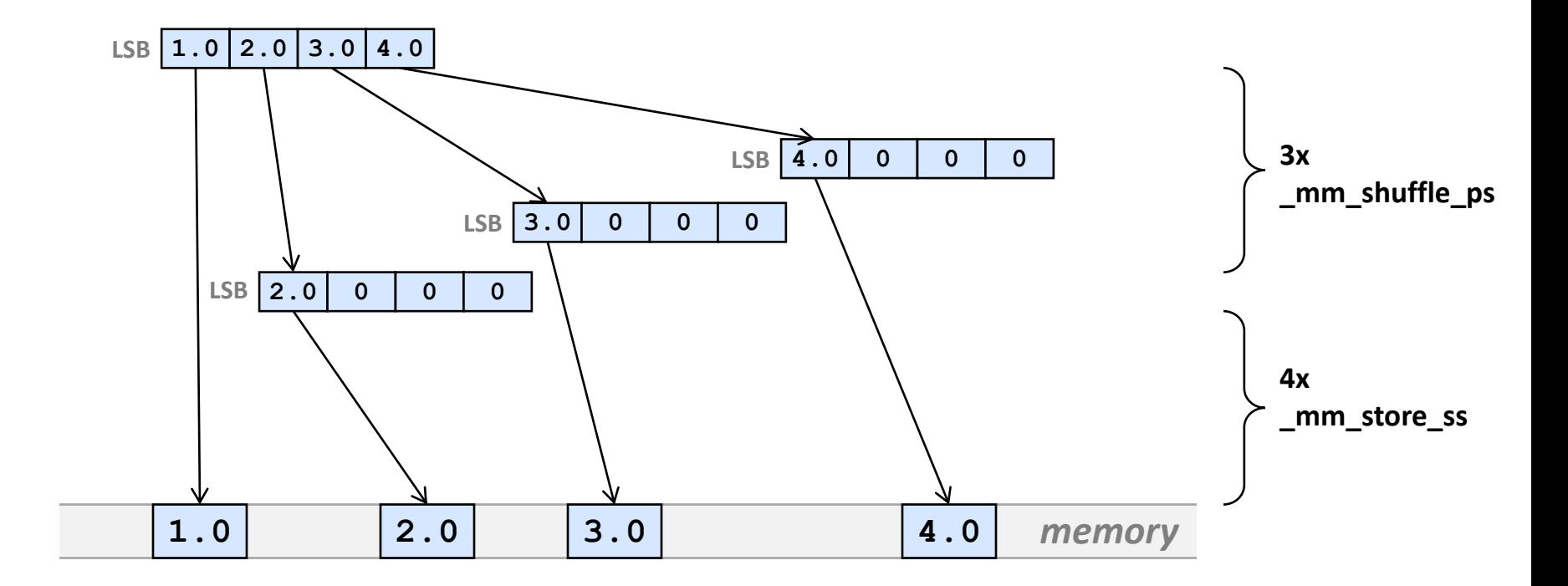

*7 instructions, shorter critical path (before SSE4)*

**\_\_m128i \_mm\_alignr\_epi8**(**\_\_m128i** a, **\_\_m128i** b, **const int** n)

Concatenate a and b and extract byte-aligned result shifted to the right by n bytes

*Example:* View \_\_m128i as 4 32-bit ints; n = 12

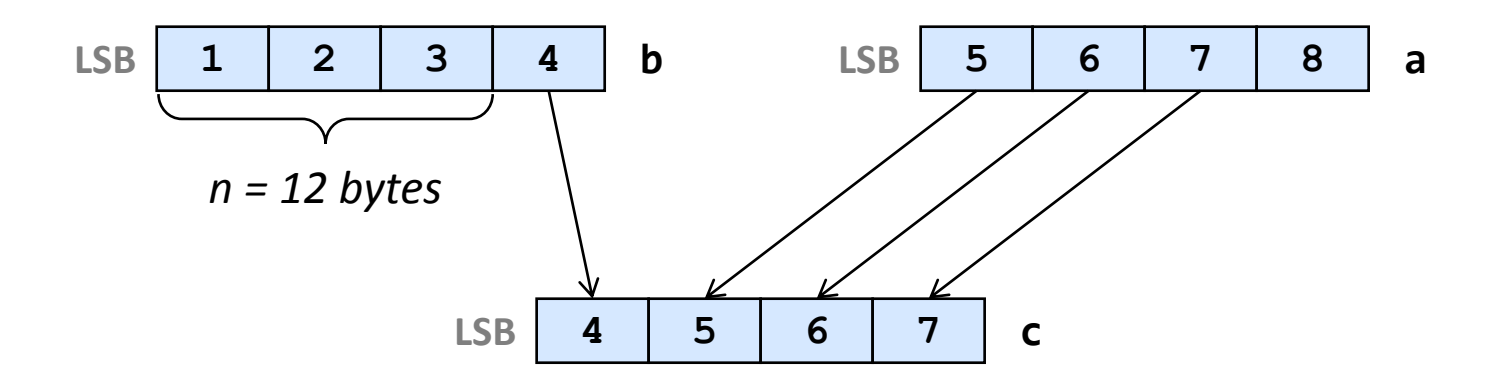

*Use with* \_mm\_castsi128\_ps *to do the same for floating point* 

#### **Example**

```
void shift(float *x, float *y, int n) {
 for (int i = 0; i < n-1; i++)y[i] = x[i+1];y[n-1] = 0;}
```

```
#include <ia32intrin.h>
// n a multiple of 4, x, y are 16-byte aligned
void shift_vec(float *x, float *y, int n) {
 __m128 f;
 __m128i i1, i2, i3;
 i1 = mm \text{ casts}\n 3i128(mm \text{ load}\n 9s(x)); // load first 4 floats and cast to int
for (int i = 0; i < n-8; i = i + 4) {
   i2 = \text{mm} castps_si128(_mm_load_ps(x+4+i)); // load next 4 floats and cast to int
    f = _mm_castsi128_ps(_mm_alignr_epi8(i2,i1,4)); // shift and extract and cast back
   \frac{mn \text{ store } ps(y+i, f)}{l}i1 = i2; // make 2nd element 1st
 }
 // we are at the last 4
  i2 = _mm_castps_si128(_mm_setzero_ps()); // set the second vector to 0 and cast to int
 f = _mm_castsi128_ps(_mm_alignr_epi8(i2,i1,4)); // shift and extract and cast back
  _mm_store_ps(y+n-4,f); // store it
}
```
*© Markus Püschel, ETH Zürich, 2011*

# *Vectorization*

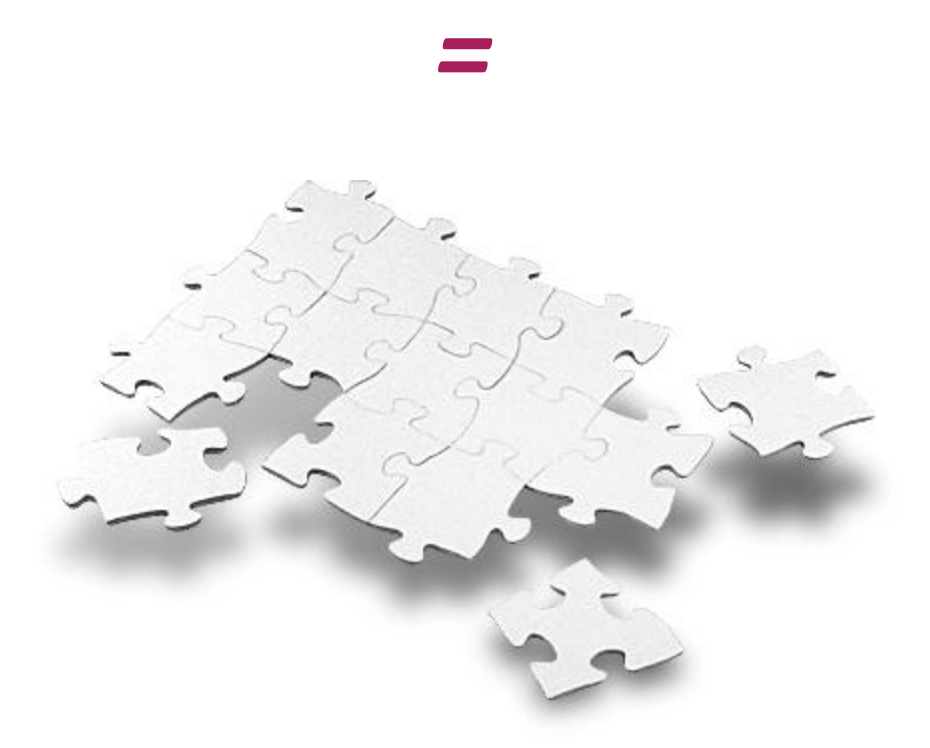

*Picture: www.druckundbestell.de*

**\_\_m128i \_mm\_shuffle\_epi8**(**\_\_m128i** a, **\_\_m128i** mask)

Result is filled in each position by any element of a or with 0, as specified by mask

*Example:* View \_\_m128i as 4 32-bit ints

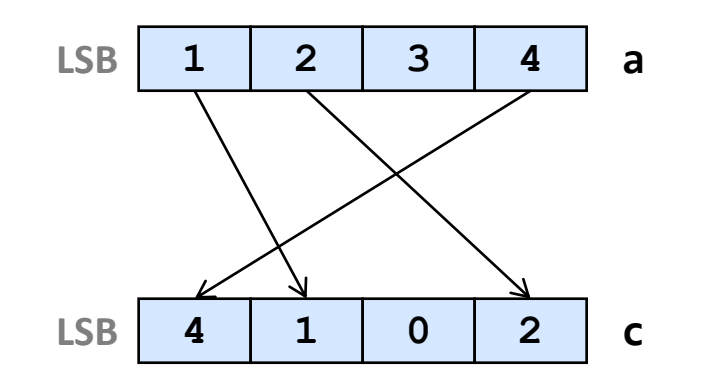

*Use with* \_mm\_castsi128\_ps *to do the same for floating point* 

**\_\_m128 \_mm\_blend\_ps**(**\_\_m128** a, **\_\_m128** b, **const int** mask)

**(SSE4)** Result is filled in each position by an element of a or b in the same position as specified by mask

*Example:* mask = 2 = 0010

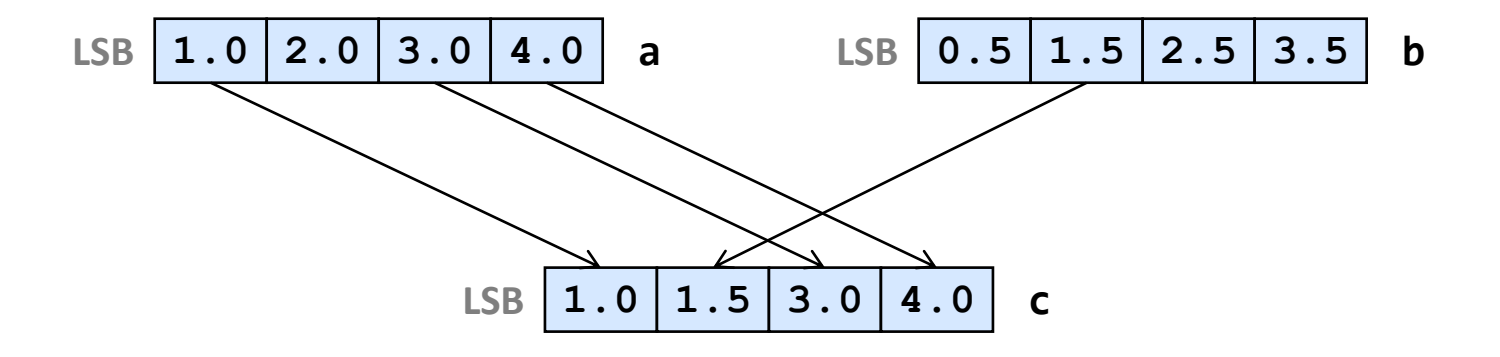

**\_MM\_TRANSPOSE4\_PS**(**row0, row1, row2, row3**)

*Macro for 4 x 4 matrix transposition:* The arguments row0,..., row3 are m128 values each containing a row of a 4 x 4 matrix. After execution, row0, .., row 3 contain the columns of that matrix.

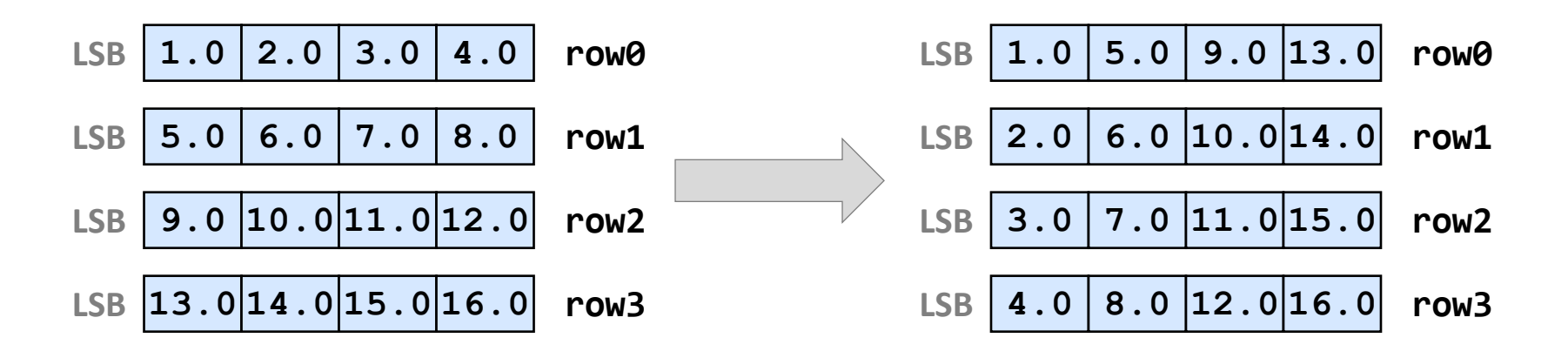

*In SSE:* 8 shuffles (4 \_mm\_unpacklo\_ps, 4 \_mm\_unpackhi\_ps)

#### **Example: 4 x 4 Matrix-Vector Product**

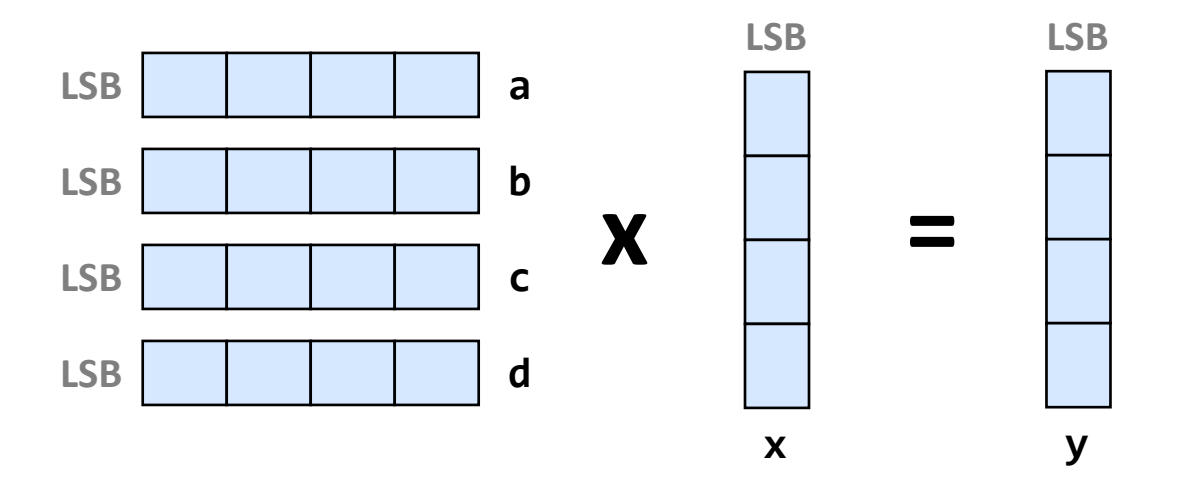

*Blackboard*

## **Other Intrinsics**

- Logical intrinsics (bitwise and, or, ...)
- **Cacheability support intrinsics**
	- *Prefetch:* void \_mm\_prefetch(char const \*a, int sel)
	- *Loads that bypass the cache:*

void \_mm\_stream\_ps(float \*p, \_\_m128 a)

```
 Others
```
# **Vectorization With Intrinsics: Key Points**

- **Use aligned loads and stores**
- **Minimize overhead (shuffle instructions) = maximize vectorization effiency**
- *Definition:* **Vectorization efficiency**

*Op count of scalar (unvectorized) code*

*Op count (including shuffles) of vectorized code*

 *Ideally:* **Efficiency = ν for ν-way vector instructions** *(assumes no vector instruction does more than 4 scalar ops)*

#### **Examples (blackboard):**

- Adding two vectors of length 4
- 4 x 4 matrix-vector multiplication